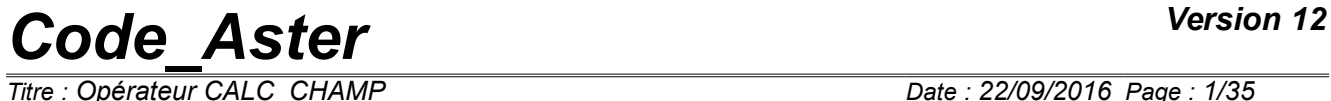

*Responsable : SELLENET Nicolas Clé : U4.81.04 Révision :*

*Titre : Opérateur CALC\_CHAMP Date : 22/09/2016 Page : 1/35 f7c322250440*

## **Operator CALC\_CHAMP**

### **1 Goal**

To create or supplement one  $result$  by calculating fields by element or with the nodes (forced, deformations,…).

The concept produced result either is created, or modified, i.e. the call to CALC\_CHAMP is done in the following way:

```
resu = CALC CHAMP ( RESULT = resu..., reuse = resu,...)
or
result = CALCCHAMP ( RESULT = result, ...)
```
*Titre : Opérateur CALC\_CHAMP Date : 22/09/2016 Page : 2/35 Responsable : SELLENET Nicolas Clé : U4.81.04 Révision :*

*f7c322250440*

## **Contents**

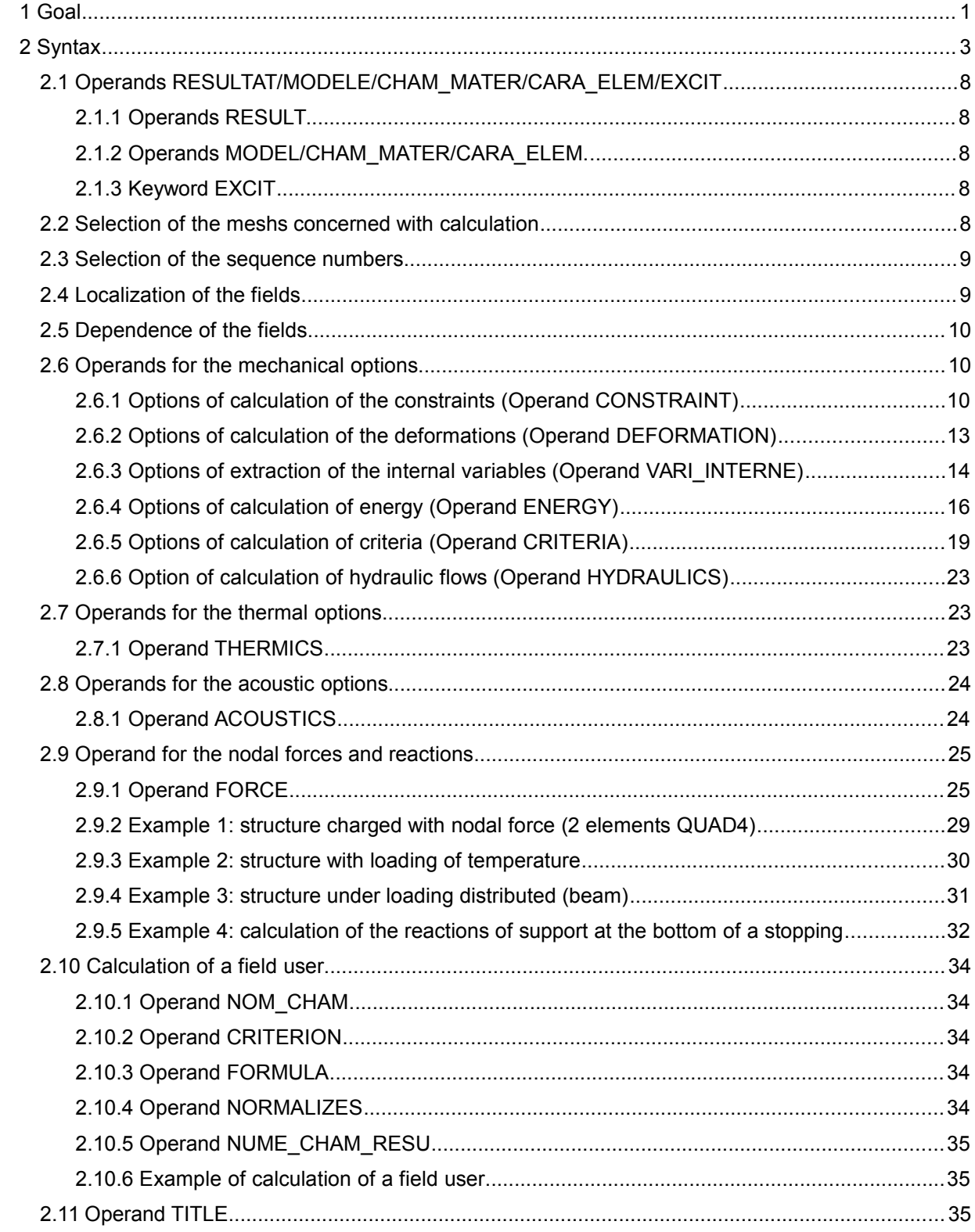

*Titre : Opérateur CALC\_CHAMP Date : 22/09/2016 Page : 3/35 Responsable : SELLENET Nicolas Clé : U4.81.04 Révision :*

*f7c322250440*

### **2 Syntax**

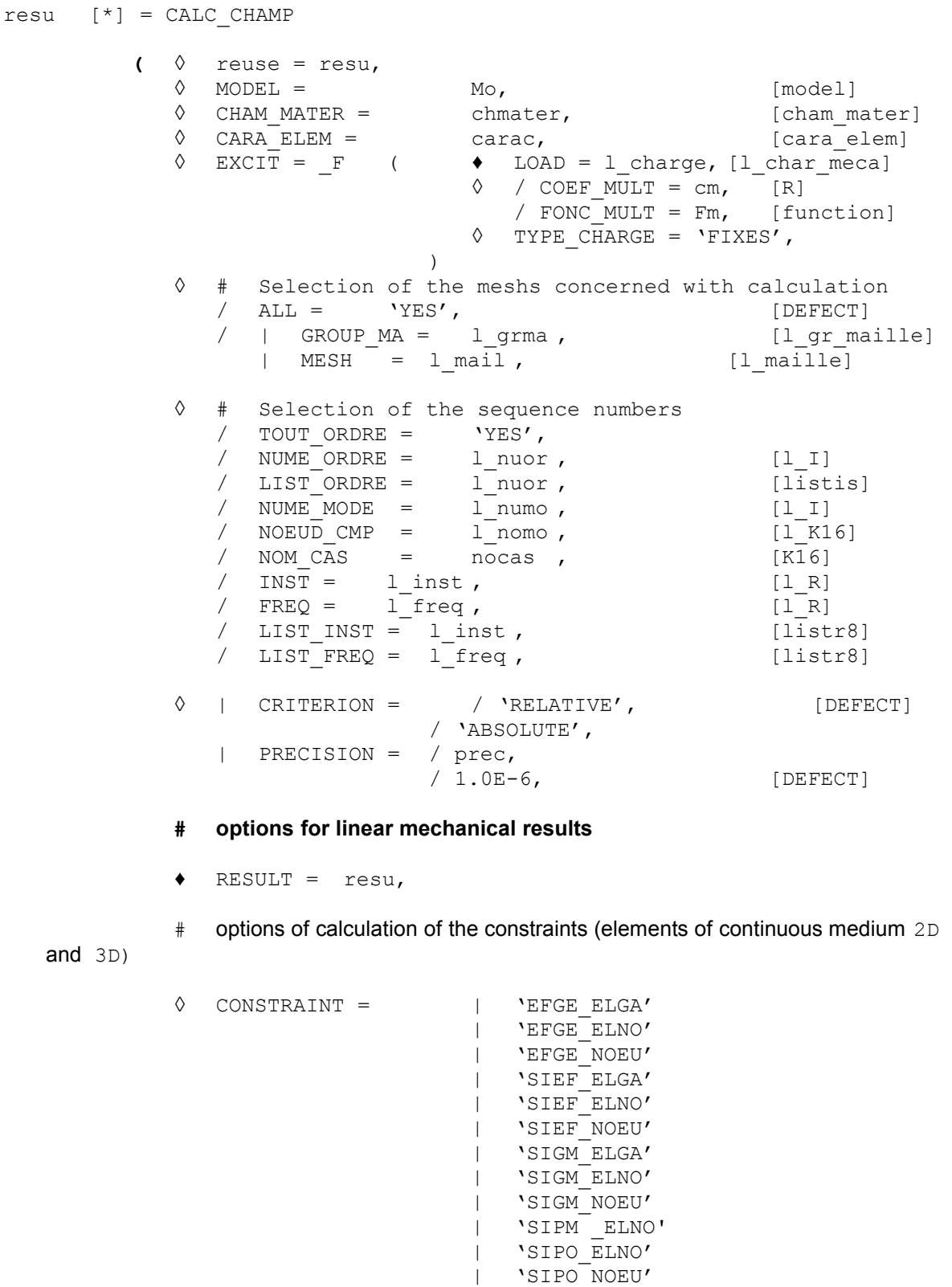

| 'SIRO\_ELEM'

*Code\_Aster Version 12 Titre : Opérateur CALC\_CHAMP Date : 22/09/2016 Page : 4/35*

*Responsable : SELLENET Nicolas Clé : U4.81.04 Révision : f7c322250440*

# options of calculation of the deformations

- ◊ DEFORMATION = | 'DEGE\_ELGA' | 'DEGE\_ELNO' | 'DEGE\_NOEU' | 'EPME\_ELGA' | 'EPME\_ELNO' | 'EPME\_NOEU' | 'EPSG\_ELGA' | 'EPSG\_ELNO' | 'EPSG\_NOEU' | 'EPSI\_ELGA' | 'EPSI\_ELNO' | 'EPSI\_NOEU' | 'EPVC\_ELGA' | 'EPVC\_ELNO' | 'EPVC\_NOEU'
- # options of calculation of energies

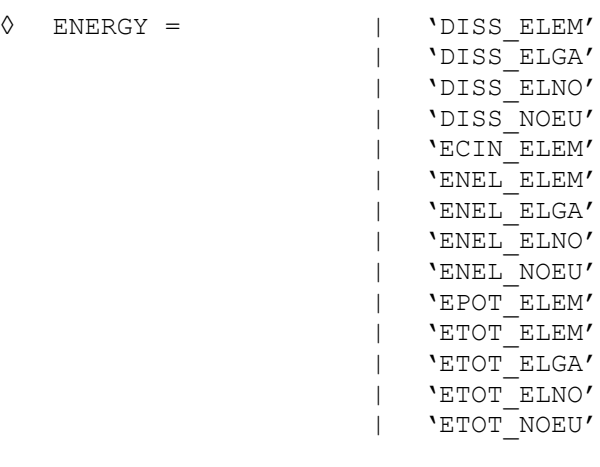

# options of calculation of criteria

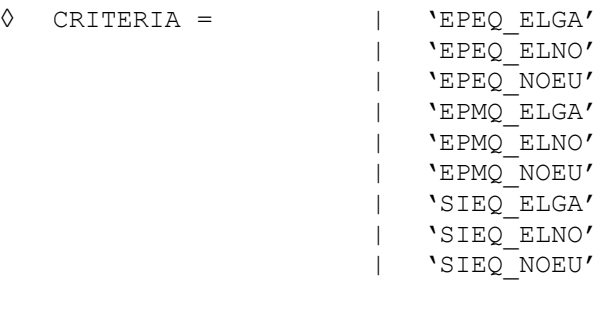

# options of interpolation and extraction of internal variables

◊ VARI\_INTERNE = | 'VARC\_ELGA'

*Responsable : SELLENET Nicolas Clé : U4.81.04 Révision :*

### **# options for the nonlinear results (produced by STAT\_NON\_LINE or DYNA\_NON\_LINE):**

- ♦ RESULT = resu, / [evol\_noli]
- # options of calculation of the constraints (elements of continuous medium 2D and 3D)

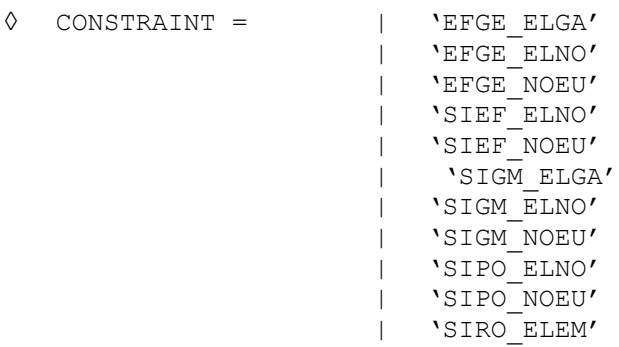

# options of calculation of the deformations

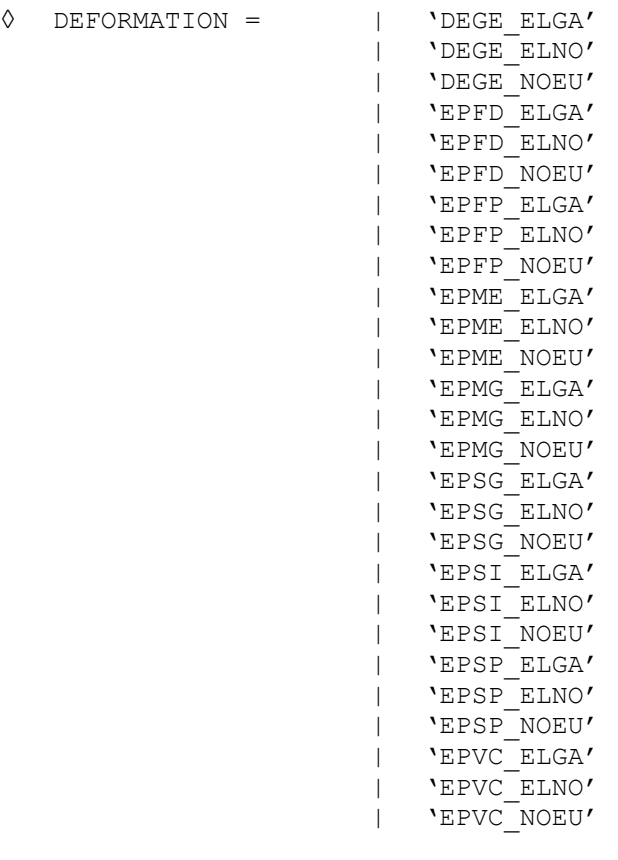

# options of calculation of energies

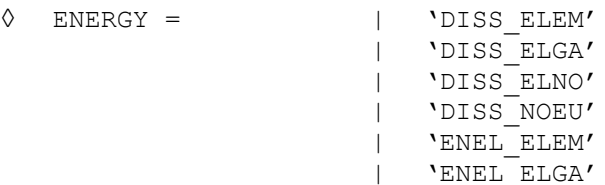

*Titre : Opérateur CALC\_CHAMP Date : 22/09/2016 Page : 6/35 Responsable : SELLENET Nicolas Clé : U4.81.04 Révision :*

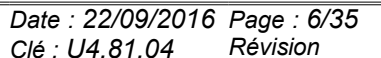

*f7c322250440*

| 'ENEL\_ELNO' | 'ENEL\_NOEU' | 'ETOT\_ELEM' | 'ETOT\_ELGA' | 'ETOT\_ELNO' | 'ETOT\_NOEU'

### # options of calculation of criteria

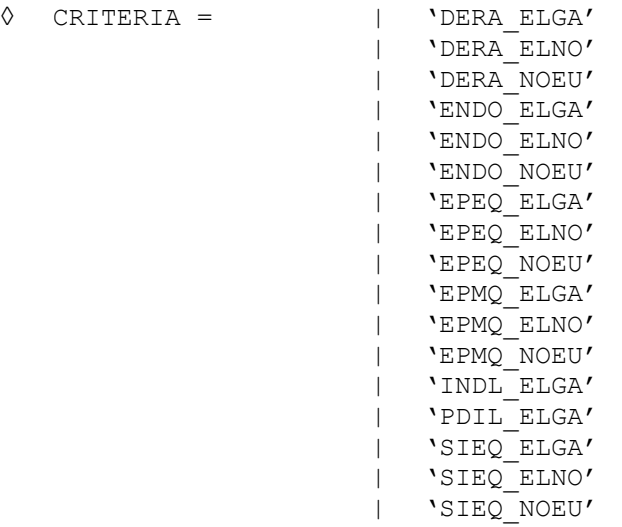

### # options of interpolation and extraction of internal variables

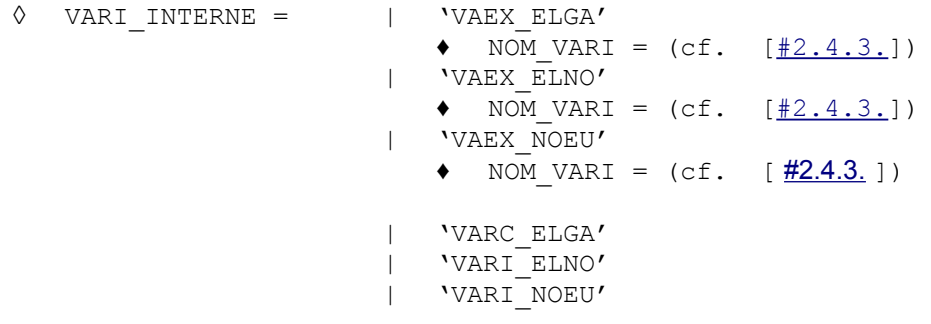

### # options of calculation of hydraulic flows (elements THM)

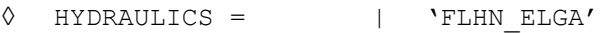

### **# thermal options**

 $\triangleleft$  RESULT = resu,  $\angle$  [evol ther]

◊ THERMIQUE= | 'FLUX\_ELGA' | 'FLUX\_ELNO' | 'FLUX\_NOEU' | 'HYDR\_NOEU' | 'SOUR\_ELGA'

| 'ETHE\_ELEM'

<span id="page-5-2"></span><span id="page-5-1"></span><span id="page-5-0"></span>

### **# acoustic options**

◆ RESULT = resu,  $\angle$  [acou harmo]

*Warning : The translation process used on this website is a "Machine Translation". It may be imprecise and inaccurate in whole or in part and is provided as a convenience. Copyright 2017 EDF R&D - Licensed under the terms of the GNU FDL (http://www.gnu.org/copyleft/fdl.html)*

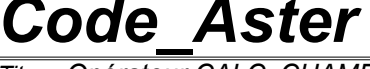

*Code\_Aster Version 12 Titre : Opérateur CALC\_CHAMP Date : 22/09/2016 Page : 7/35 Responsable : SELLENET Nicolas Clé : U4.81.04 Révision : f7c322250440* / [mode\_acou] ◊ ACOUSTICS = | 'PRAC\_ELNO' | 'PRAC\_NOEU' | 'PRME\_ELNO' | 'INTE\_ELNO' | 'INTE\_NOEU' **# options for the generalized forces and nodal reactions** ♦ RESULT = resu, ◊ FORCE = | 'FORC\_NODA' | 'REAC\_NODA' **# calculation of a field user**  $\Diamond$  CHAM UTIL =  $F$  ( NOM  $CHAM = nchan,$ ♦ / CRITERION = | 'VMIS', | 'INVA\_2' | 'TRACE', / FORMULA =  $l_{\text{form}}$  [formula]<br>/ NORMALIZES = | 'L2', / NORMALIZES | 'FROBENIUS' ♦ NUME\_CHAM\_RESU = digital, [I] ), ◊ TITLE = title, [l\_Kn]  $\Diamond$  INFORMATION =  $/ 1$ , [DEFECT]  $/2$ ,

**)**

*Titre : Opérateur CALC\_CHAMP Date : 22/09/2016 Page : 8/35 Responsable : SELLENET Nicolas Clé : U4.81.04 Révision :*

*f7c322250440*

### **2.1 Operands RESULTAT/MODELE/CHAM\_MATER/CARA\_ELEM/EXCIT**

### **2.1.1 Operands RESULT**

♦ RESULT = resu

Name of the structure of data result to enrich. This argument can be same as that used for the concept enriched by the operator, or a different name, which will create a new structure of data result.

### **Note:**

*In the majority of the situations, the structure of data resu contains all the necessary information with the calculation of the options: the model, the field of material, characteristics elementary, loadings. Keywords MODEL , CHAM\_MATER , CARA\_ELEM and EXCIT are thus useless.*

### **2.1.2 Operands MODEL/CHAM\_MATER/CARA\_ELEM.**

◊ MODEL = Mo

Name of the model on which the efforts are calculated, constraints, deformations, etc. It is optional because it can be extracted the result.

◊ CHAM\_MATER = chmater

Material field associated with the model Mo. This keyword is optional and must be provided only in exceptional cases (voluntary modification of material for example).

◊ CARA\_ELEM = carac

Elementary characteristics associated with the model  $M \circ$  if it contains elements of structure or if the isoparametric elements are affected by a local reference mark of anisotropy. This keyword is optional because it can be extracted the result.

### **2.1.3 Keyword EXCIT**

This keyword factor (optional) makes it possible to specify the thermal or mechanical loadings to use for the calculation of the options, instead of those which were useful in the structural analysis of data specified under the keyword RESULT.

The definition of this keyword is identical to that of the orders which built the structure of data resu : to see the orders MECA STATIQUE [U4.51.01], STAT NON LINE [U4.51.03], DYNA LINE HARM [U4.53.11], and DYNA LINE TRAN [U4.53.02].

### **2.2 Selection of the meshs concerned with calculation**

Keywords ALL, GROUP MA and MESH allow the user to choose the meshs on which it wishes to do his elementary calculations of postprocessing.

 $/$  ALL = 'YES'

All the meshs (carrying finite elements) will be treated. It is the value by default.

/ | GROUP\_MA = l\_grma

 $|$  MESH = 1 maille

Only meshs included in  $1$  grma and/or  $1$  maille will be treated.

*Responsable : SELLENET Nicolas Clé : U4.81.04 Révision :*

*Titre : Opérateur CALC\_CHAMP Date : 22/09/2016 Page : 9/35 f7c322250440*

### **2.3 Selection of the sequence numbers**

Use of the keywords TOUT ORDRE, NUM ORDRE, INST, FREQ is described in the document [U4.71.00].

### **2.4 Localization of the fields**

In the continuation of the document one will not explicitly specify the localization of the fields. Indeed, the localization is given in the name of the field (and thus of the option):

- Field by element: \* ELEM
- Field at the points of Gauss per element:  $*$  ELGA
- Field with the nodes by element:  $*$  ELNO
- Field with the nodes: \* NOEU

The fields, for the majority, are calculated natively at the points of Gauss ( $*$  ELGA).

Fields with the nodes by element ( $*$  ELNO) are obtained by extrapolation starting from the field at the points of Gauss (detailed method in [R3.06.03]).

Fields with the nodes ( $*$  NOEU) are obtained starting from the fields with the nodes by element by making a simple arithmetic mean (not balanced by the size of the meshs) of the values recorded on the elements in a given node.

### **Notice 1:**

*For the calculation of the equivalents, the fields with the nodes by element (\*\_ELNO) are not obtained by extrapolation starting from the field at the points of Gauss. Extrapolation is made on the stress field or of deformation then one calculates the field of equivalent.*

### **Notice 2:**

*The averages with the nodes of computed fields in local reference marks are licit only if the angles between these reference marks are weak. In the contrary case, they do not have a direction.*

### **Notice 3:**

*When the keyword GROUP\_MA or MESH are well informed for the calculation of an option \*\_NOEU, the arithmetic mean is made on the selected meshs. Thus this result is different from that obtained by doing a total calculation then restricted with the only selected meshs. Example: One considers a structure of which the shear stress*  $\sigma_{xy}$  *is worth:* 

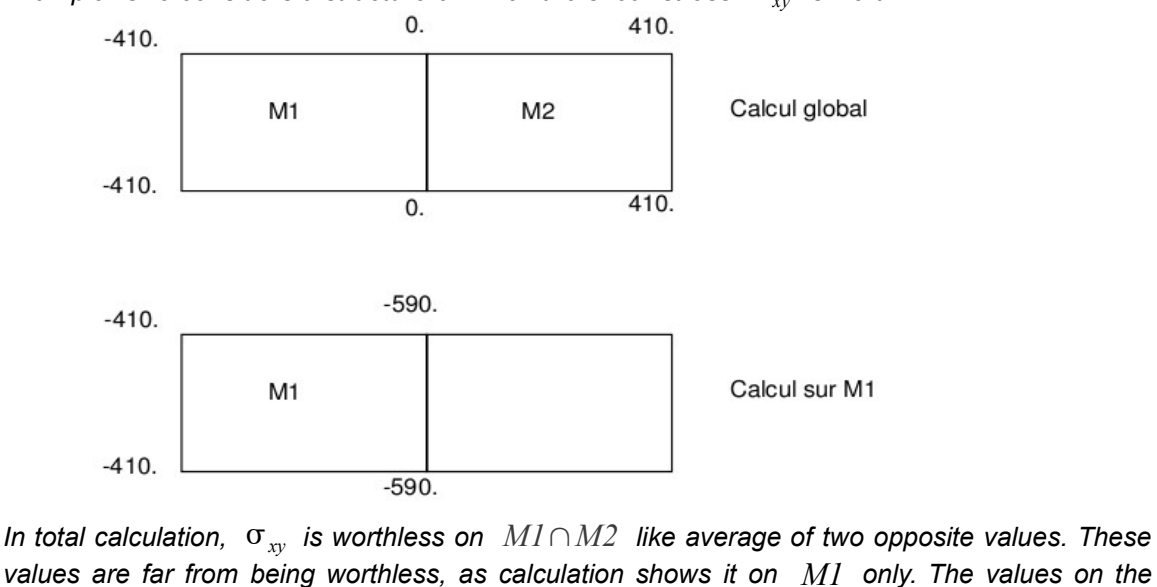

*values are far from being worthless, as calculation shows it on M1 only. The values on the border of the required field are thus to interpret with precaution.*

*Titre : Opérateur CALC\_CHAMP Date : 22/09/2016 Page : 10/35 Responsable : SELLENET Nicolas Clé : U4.81.04 Révision :*

*f7c322250440*

For the elements of structures which have under-points (multifibre plates, hulls, beams, pipes), fields of the type  $*$  ELGA and  $*$  ELNO are calculated on all the under-points. To obtain one field on only one under-point (a layer and a level for example), an extraction should be made *via* the operator POST CHAMP (options EXTR COQUE, EXTR PMF and EXTR TUYAU). Moreover this intermediate operation is essential to calculate a field of the type  $*$  NOEU for these elements of structure: fields of the type  $*$  NOEU indeed never have under-point.

Finally the options of calculation of energy never produce fields under-point. Indeed for the elements of structure, the field is integrated in the thickness (integration made on the under-points).

### **2.5 Dependence of the fields**

The calculation of a field can require the preliminary calculation of one or more other fields. Thus for example to calculate a field  $*$  NOEU it is necessary to have the same field by element to the nodes \* ELNO and at the points of Gauss  $*$  ELGA.

This dependence is solved by the operator CALC\_CHAMP who carries out the calculation of the intermediate fields automatically. It is thus not necessary for the user to know the tree of dependence of the options.

Only the fields explicitly required by the user are saved in the structure of data result.

### **2.6 Operands for the mechanical options**

### **2.6.1 Options of calculation of the constraints (Operand CONSTRAINT)**

The components of the generalized effort and stress fields are detailed in the document [U2.01.05].

- | 'EFGE\_ELGA'
- | 'EFGE\_ELNO'
- | 'EFGE\_NOEU'

Calculation of the generalized efforts (elements of structure).

It acts is of an extraction of the efforts contained in the field SIEF ELGA/STRX ELGA (case of the elements of beams/pipes or discrete), that is to say of a calculation by integration of the constraints (case of the multifibre elements of beams or plates and hulls).

### **Notice 1:**

*LE field EFGE\_ELNO is not always an extrapolation of the field EFGE\_ELGA ; in particular for a linear calculation where this field is calculated directly starting from displacement. This is why certain components are not calculated (put at zero) into non-linear.*

### **Notice 2:**

*For the offset plates, the efforts are calculated in the "plan" of the grid. If one wishes these efforts in the average "plan" of the plate, the order should be used POST CHAMP* / *COQUE\_EXCENT.*

```
| 'SIEF_ELGA'
```

```
| 'SIEF_ELNO'
```

```
| 'SIEF_NOEU'
```
Calculation of the state of stress (forced or efforts generalized according to modeling) starting from displacements (linear elasticity), to see [U2.01.05].

### **Note:**

*The field 'SIEF\_ELGA' is calculated natively by the non-linear operators of resolution. It is always present in a structure of data result of the type*  $evol\_noli$ *.* 

| 'SIGM\_ELGA'

*Warning : The translation process used on this website is a "Machine Translation". It may be imprecise and inaccurate in whole or in part and is provided as a convenience. Copyright 2017 EDF R&D - Licensed under the terms of the GNU FDL (http://www.gnu.org/copyleft/fdl.html)*

*Responsable : SELLENET Nicolas Clé : U4.81.04 Révision :*

*Titre : Opérateur CALC\_CHAMP Date : 22/09/2016 Page : 11/35 f7c322250440*

> | 'SIGM\_ELNO' | 'SIGM\_NOEU'

> > Calculation of the state of stress.

It is actually about an extraction of the constraints contained in the field SIEF ELGA, to see [U2.01.05].

```
| 'SIPO_ELNO'
```
| 'SIPO\_NOEU'

Calculation of the constraints in the section of beam broken up into contributions of each generalized effort.

List of the components of the field:

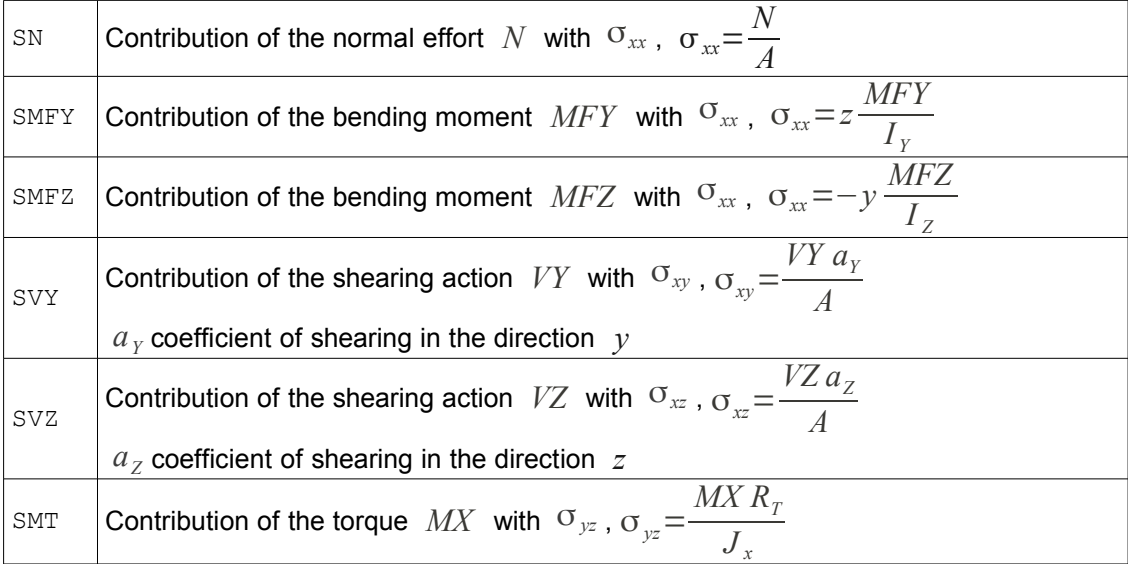

The constraints above are expressed in the local reference mark, i.e. the principal reference mark of inertia of the cross-section [R3.08.01].

Values of  $\sigma_{xx}$  had at the two bending moments are the maximum values of those calculated in  $Y_{min}$ ,  $Y_{max}$  on the one hand, and in  $Z_{min}$ ,  $Z_{max}$  in addition (except for a general section where it is the user who provides the localization of the extremum with the keyword  $RY$ ,  $RZ$  and  $RT$  *cf.* AFFE CARA ELEM [U4.42.01]).

For a rectangular section:

- one calculates the value of SMFY in  $z = HZ/2$ .
- one calculates the value of SMFZ in  $v=HY/2$ .

For a circular section, one calculates the values of  $\text{SMFY}$  and  $\text{SMFZ}$  for *y* and *z* being worth *R* .

| 'SIPM\_ELNO'

Calculation of the constraints maximum and minimum in the section of beam starting from the generalized efforts (linear elasticity).

The same remark as for SIPO ELNO applies a general section in the case of.

*Titre : Opérateur CALC\_CHAMP Date : 22/09/2016 Page : 12/35 f7c322250440*

### | 'SIRO\_ELEM'

Calculation of the constraints projected on the skin of a volume (for example on the facings of a hydraulic work.

List of the components of the field:

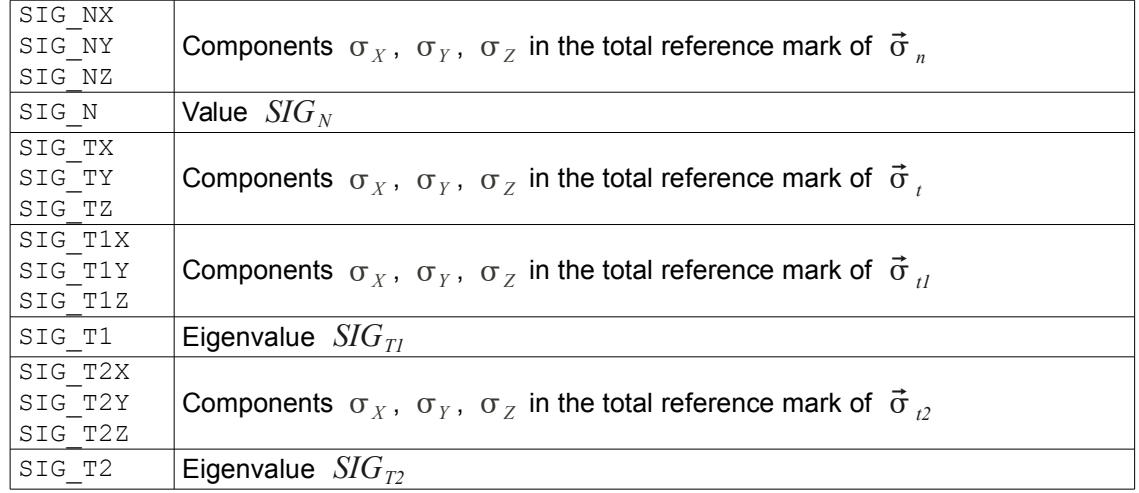

These fields are evaluated starting from a stress field calculated on the voluminal meshs (MODELISATION= '3D' or '3D\_SI'):

- Identification of the voluminal meshs corresponding to the facets of the group of surface meshs. For each facet (surface mesh), one chooses the voluminal mesh located on the side "-" normal at the facet. If there is no voluminal mesh of with dimensions "-" facet, one does not calculate SIRO\_ELEM on this facet;
- Recovery of the constraints  $\overline{3D}$  to assign them to the nodes faces;
- Average of each component of the tensor of the constraints in the center of the faces of elements;
- One places oneself in a reference mark composed by the normal vector  $\vec{n}$  with the facet and the plan of the facet. A noted tensor is obtained  $\lceil \sigma \rceil$ .
- One evaluates  $[\,\sigma\,]\vec{n}$ = $\vec{\sigma}$   $_{n}$  +  $\vec{\sigma}$   $_{t}$  ,  $\,\vec{\sigma}$   $_{n}$  being a vector colinéaire with  $\,\vec{n}$  .  $\,\vec{\sigma}$   $_{t}$  is then a vector representing the shearing which is negligible in the case of the faces upstream/downstream of a stopping. One notes  $\vec{\sigma}_r = SIG_N \vec{n}$  and  $SIG_N$  indicate the presence of traction if it is positive and of compression if it is negative.
- One thus places oneself on the assumption of a negligible shearing

 $\sigma = \begin{vmatrix} \sigma_{2D} & 0 \\ 0 & SIC \end{vmatrix}$  $0$  *SIG*<sub>N</sub> One seeks the vectors of principal constraints corresponding to

 $\sigma_{2D}$ : the vectors are thus obtained  $\vec{\sigma}_{1D}$  and  $\vec{\sigma}_{2D}$  who are in the plan of the facet and the eigenvalues  $SIG_{TI}$  and  $SIG_{T2}$ 

### **Notice 1:**

*In the case of facets plunged in volume, the user has the possibility thanks to the order MODI\_MAILLAGE/ORIE\_PEAU\_3D/GROUP\_MA\_VOLU to reorientate this normal as it wishes it. It can thus choose the voluminal mesh which will be used for calculation.*

*So side "-", one finds a mesh of "joint" (which is voluminal), the calculation of SIRO\_ELEM is impossible because the constraints stored in the elements of joint do not allow calculation detailed above.*

### **Notice 2:**

*If one informs TOUT=' OUI', the list of the meshs is filtered to keep only the meshs of skin.*

*Responsable : SELLENET Nicolas Clé : U4.81.04 Révision :*

*Titre : Opérateur CALC\_CHAMP Date : 22/09/2016 Page : 13/35 f7c322250440*

### **2.6.2 Options of calculation of the deformations (Operand DEFORMATION)**

The components of the fields of deformation are detailed in the document [U2.01.05].

| 'DEGE\_ELGA'

Calculation of the deformations generalized starting from displacements. This option has direction only for the elements of structure of plate and pipe, not for the beams The generalized deformations are obtained in the local reference mark of the element.

- | 'DEGE\_ELNO'
- | 'DEGE\_NOEU'

Calculation of the deformations generalized starting from displacements. This option has direction only for the elements of structure of beam, plate and pipe.

The generalized deformations are obtained in the local reference mark of the element.

- | 'EPFD\_ELGA'
- | 'EPFD\_ELNO'
- | 'EPFD\_NOEU'

Calculation of the deformations of creep of desiccation, for the models BETON UMLV FP and BETON\_BURGER\_FP.

- | 'EPFP\_ELGA'
- | 'EPFP\_ELNO'
- | 'EPFP\_NOEU'

Calculation of the deformations of clean creep associated with the model GRANGER FP, with the model BETON\_UMLV\_FP or with the model BETON\_BURGER\_FP.

| 'EPME\_ELGA' | 'EPME\_ELNO' | 'EPME\_NOEU'

> Calculation of the "mechanical" deformations starting from displacements. This calculation is done in theory of " **small displacements** ". The calculated deformations are equal to the total deflections minus the thermal deformations. The deformations of drying and hydration are also withdrawn as well as the deformations of pressure of fluid and the deformations unelastic. On the other hand the deformations of creep are not withdrawn.

$$
\varepsilon_{ij}^m(u) = \frac{1}{2} \left( u_{i,j} + u_{j,i} \right) - \varepsilon^{ih}
$$

| 'EPMG\_ELGA'

- | 'EPMG\_ELNO'
- | 'EPMG\_NOEU'

Calculation of the "mechanical" deformations starting from displacements. This calculation is done in theory of " **large displacements** ". The calculated deformations are equal to the total deflections minus the thermal deformations.

$$
E_{ij}^{m}(u) = \frac{1}{2} \left( u_{i,j} + u_{j,i} + u_{k,i} u_{k,j} \right) - \varepsilon^{th}
$$

- | 'EPSG\_ELGA'
- | 'EPSG\_ELNO'
	- | 'EPSG\_NOEU'

Calculation of the deformations of Green-Lagrange.

$$
E_{ij}(u) = \frac{1}{2} \left( u_{i,j} + u_{j,i} + u_{k,i} u_{k,j} \right)
$$

| 'EPSI\_ELGA'

*Responsable : SELLENET Nicolas Clé : U4.81.04 Révision :*

*Titre : Opérateur CALC\_CHAMP Date : 22/09/2016 Page : 14/35 f7c322250440*

> | 'EPSI\_ELNO' | 'EPSI\_NOEU'

> > Calculation of the deformations starting from displacements.

$$
\varepsilon_{ij}(u) = \frac{1}{2} \left( u_{i,j} + u_{j,i} \right)
$$

For the elements of structure, these deformations are obtained in the local reference mark of the element.

```
| 'EPSP_ELGA'
```
| 'EPSP\_ELNO'

| 'EPSP\_NOEU'

Calculation of the unelastic deformations starting from the field of displacement  $u$ , constraints  $\sigma$ , temperature  $T$ , possible unelastic deformations  $\epsilon^a$ , and of the internal variables,

$$
\varepsilon^{p} = \varepsilon(u) - A^{-1} \sigma - \varepsilon^{th}(T) - \varepsilon^{a} - \varepsilon^{fl}
$$

where  $\epsilon^{fl}$  is the clean deformation of creep of Granger.

```
| 'EPVC_ELGA'
```
| 'EPVC\_ELNO'

| 'EPVC\_NOEU'

Calculation of the deformations related to the variables of order. For the moment only the following components are defined:

- thermal deformations: EPTHER<sub>L</sub>, EPTHER<sub>T</sub>, EPTHER<sub>N</sub> such as:  $\epsilon_i^{th} = \alpha_i (T - T_{ref})$ ;  $i \in \{L, T, N\}$  (if the material is isotropic, the 3 components are equal),  $\ T$  being the temperature and  $\ \boldsymbol{\alpha}_i^{}$  the thermal dilation coefficient;
- withdrawal of drying EPSECH (used for the laws describing the behavior of the concrete) *sech*=−*Kdessic S ref* −*S* , *S* being the variable of order drying and *Kdessic* the coefficient of withdrawal of desiccation;
- withdrawal of hydration EPHYDR (used for the laws describing the behavior of the concrete) *hydr*=−*Bendog h* , *h* being the variable of order hydration, and *Bendog* being the endogenous coefficient of withdrawal.
- Deformation related to the pressure of fluid (for thermo-hydro-mechanics with a **resolution by chaining):** EPPTOT **such as:**  $\epsilon^{pot} = \frac{b}{2\pi}$  $\frac{\partial}{\partial K} p_{\text{tot}}$ ,  $p_{\text{tot}}$  is the variable of order total pressure of fluid, *b* is the coefficient of Biot, *K* is the modulus of elasticity.

### **2.6.3 Options of extraction of the internal variables (Operand VARI\_INTERNE)**

- | 'VAEX\_ELGA'
- | 'VAEX\_ELNO'
- | 'VAEX\_NOEU'

Extraction of **internal variables in THM only**.

The goal of this option is to be able post-to treat the internal variables in THM in a more convivial way. The principle of these fields is to extract from the field VARI\_ELGA (or VARI ELNO) (one and only one) the variable intern who interests us via a keyword without having to know his name in the field VARI  $*$ .

List of the possible components of the field (the field has only one component, that chosen by the user via NOM VARI):

*Responsable : SELLENET Nicolas Clé : U4.81.04 Révision :*

*Titre : Opérateur CALC\_CHAMP Date : 22/09/2016 Page : 15/35 f7c322250440*

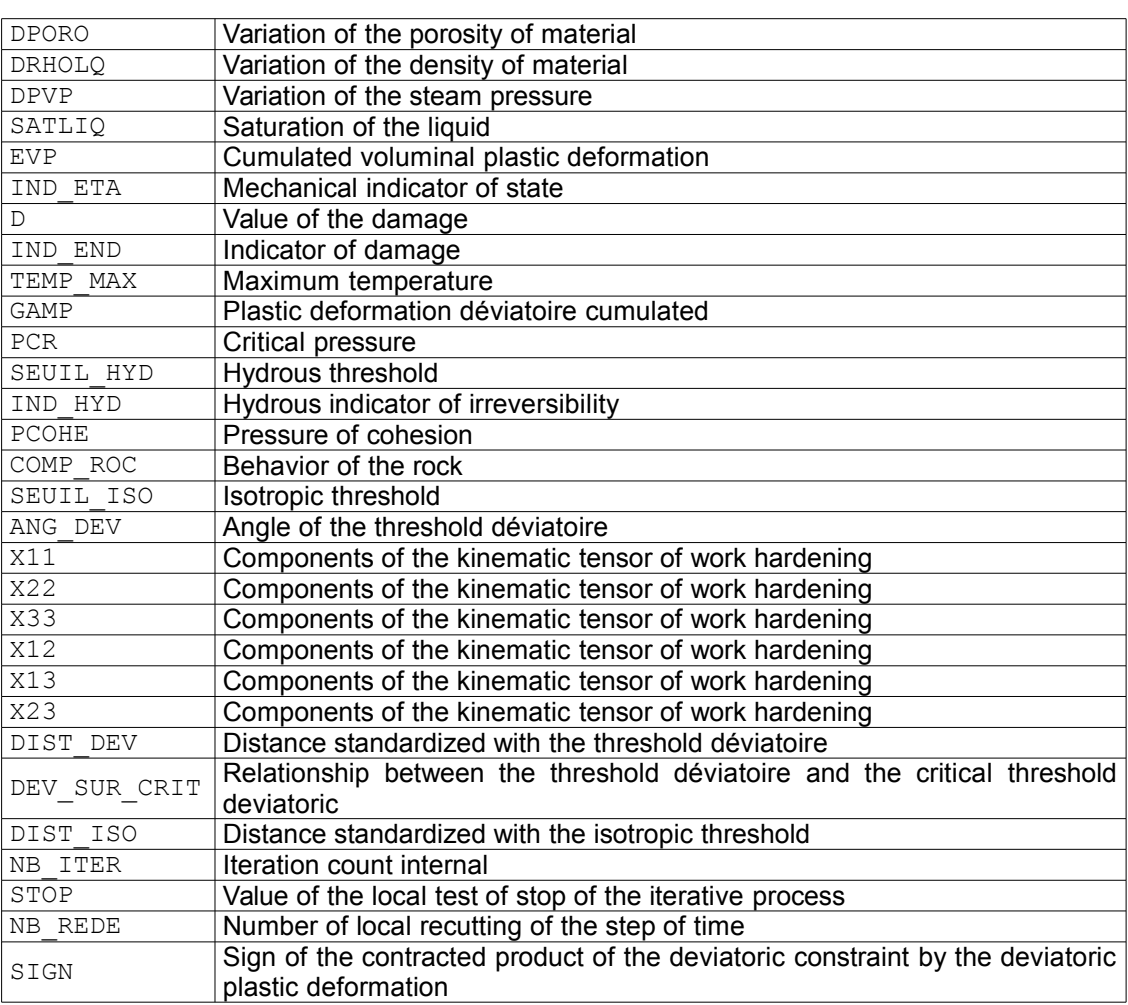

◊ NOM\_VARI = / nom\_vari, [TXM]

Name of the internal variable.

### **Notice 1:**

*When the variable to be extracted is not part of the internal variables of the laws concerned, an alarm is emitted but the field is affected all the same with R8VIDE () (number very large reality about 1.0E+308).*

### **Notice 2:**

*The field VAEX\_NOEU is calculated from VAEX\_ELNO and not by extraction of the field VARI\_NOEU.*

| 'VARC\_ELGA'

Calculation of the variables of orders having been used for a mechanical calculation.

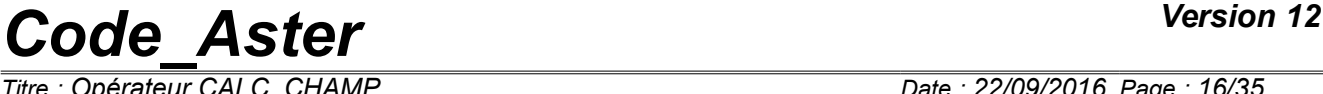

*Responsable : SELLENET Nicolas Clé : U4.81.04 Révision :*

*Titre : Opérateur CALC\_CHAMP Date : 22/09/2016 Page : 16/35 f7c322250440*

List of the components of the field:

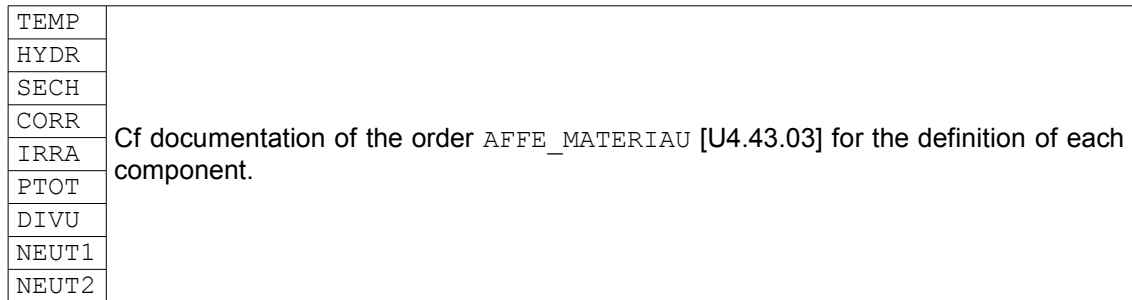

### **Note:**

*All the components are systematically calculated. The variables which were not defined are initialized with the value R8VIDE () (Nombre real very large about 1.0E+308).*

```
| 'VARI_ELNO'
```
| 'VARI\_NOEU'

Calculation of the internal variables.

List of the components of the field:

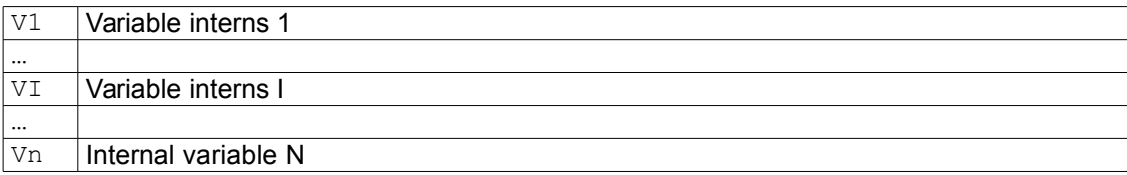

The number and the type of these internal variables are specific to each model of behavior (*cf.* [U4.51.11]).

### **Note:**

*The field 'VARI\_ELGA' is calculated natively by the non-linear operators of resolution. It is always present in a SD result of the type*  $e$ *vol* noli*.* 

### **2.6.4 Options of calculation of energy (Operand ENERGY)**

### | 'DISS\_ELEM'

Calculation of the energy dissipated by the damage. The field obtained has only one component of name 'ENDO'.

List of the components of the field:

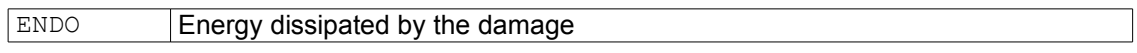

**Note:**

*Valid only for the elements DKTG and the law GLRC\_DM. Its expression is given in [R7.01.32].*

```
| 'DISS_ELGA'
```
| 'DISS\_ELNO'

| 'DISS\_NOEU'

Calculation of the density of energy dissipated by the damage. The field obtained has only one component of name 'ENDO'.

List of the components of the field:

 $\mathbb{E}$ NDO **Energy dissipated by the damage** 

*Warning : The translation process used on this website is a "Machine Translation". It may be imprecise and inaccurate in whole or in part and is provided as a convenience. Copyright 2017 EDF R&D - Licensed under the terms of the GNU FDL (http://www.gnu.org/copyleft/fdl.html)*

*Responsable : SELLENET Nicolas Clé : U4.81.04 Révision :*

*Titre : Opérateur CALC\_CHAMP Date : 22/09/2016 Page : 17/35 f7c322250440*

### **Note:**

*Valid only for the elements DKTG and the law GLRC\_DM. Its expression is given in [R7.01.32].*

| 'ECIN\_ELEM'

Calculation of the kinetic energy.

$$
E_c = \frac{1}{2} m v^2
$$

List of the components of the field:

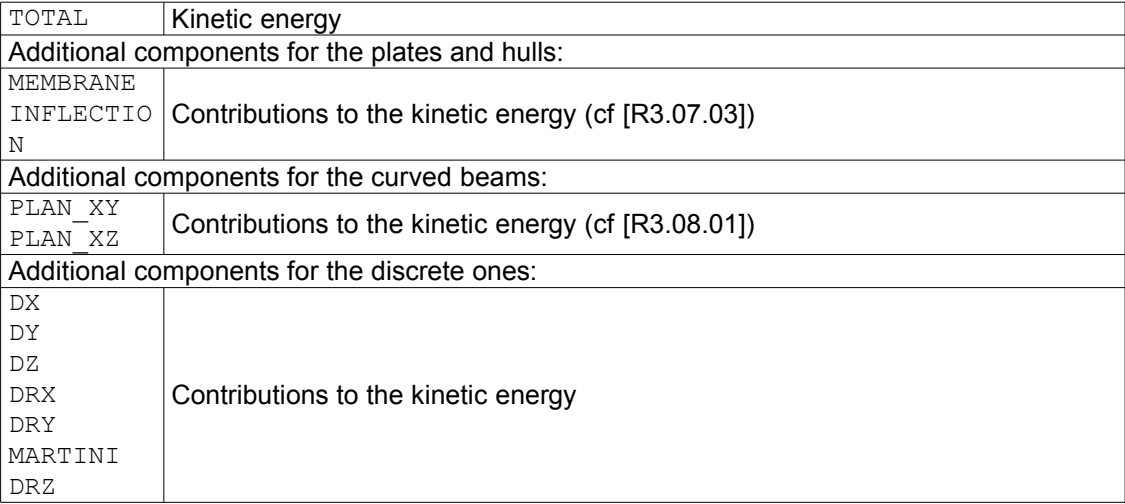

| 'ENEL\_ELEM'

Calculation of elastic energy.

$$
E_p = \frac{1}{2} \sigma A^{-1} \sigma
$$

List of the components of the field:

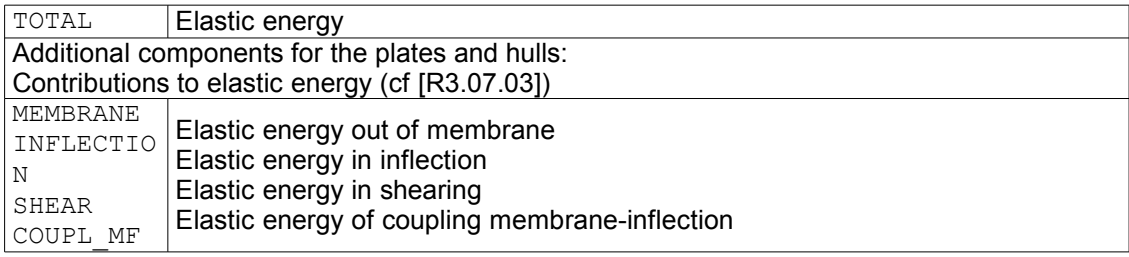

### **Note:**

*Into non-linear (STAT\_NON\_LINE, DYNA\_NON\_LINE,…) components SHEAR and COUPL\_MF are worthless.*

- | 'ENEL\_ELGA'
	- | 'ENEL\_ELNO'
- | 'ENEL\_NOEU'

Calculation of the density of energy elastic.

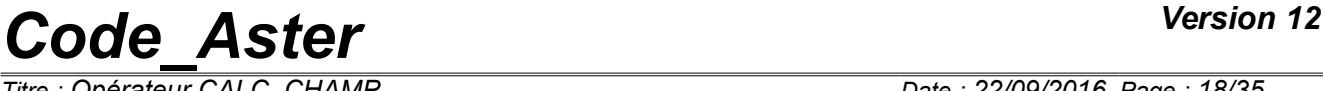

*Responsable : SELLENET Nicolas Clé : U4.81.04 Révision :*

*Titre : Opérateur CALC\_CHAMP Date : 22/09/2016 Page : 18/35 f7c322250440*

List of the components of the field:

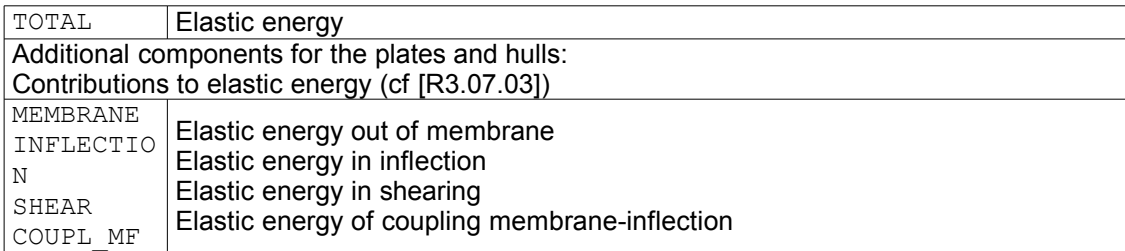

### **Note:**

*Into non-linear (STAT\_NON\_LINE, DYNA\_NON\_LINE,…) components SHEAR and COUPL\_MF are worthless.*

| 'EPOT\_ELEM '

Calculation of the potential energy of deformation, starting from the field of displacement *u* and of the fields of temperature *T* :

List of the components of the field:

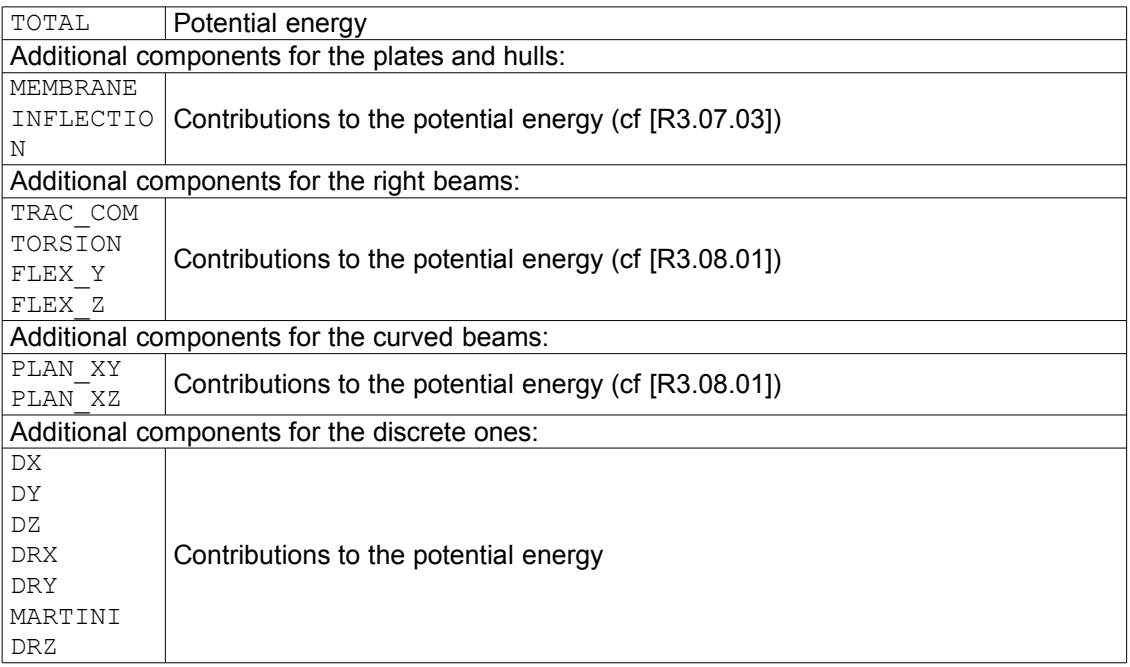

• for the elements of continuous mediums 2D and 3D:

$$
E_{\text{pot}} = \frac{1}{2} \int_{\text{element}} \mathbf{E}(U) \cdot \mathbf{A} \cdot \mathbf{E}(U) dv - \int_{\text{element}} \mathbf{E}(U) \cdot \mathbf{A} \cdot \mathbf{E}^{th}(U) dv + \frac{1}{2} \int_{\text{element}} \mathbf{E}^{th}(U) \cdot \mathbf{A} \cdot \mathbf{E}^{th}(U) dv
$$

• for the elements of beams:

$$
E_{pot} = \frac{1}{2} u^T \mathbf{K}_e \cdot u - u^T \mathbf{B}^T \cdot \mathbf{A} \cdot \mathbf{\varepsilon}^{th} + \frac{1}{2} \mathbf{\varepsilon}^{th} \mathbf{A} \cdot \mathbf{\varepsilon}^{th}
$$

• for the elements of plates and hulls:

$$
E_{pot} = \frac{1}{2} u^T \cdot \mathbf{K}_e \cdot u - u^T \cdot \mathbf{B}^T \cdot \mathbf{A} \cdot \mathbf{\varepsilon}^{th}
$$

| 'ETOT\_ELEM '

*Responsable : SELLENET Nicolas Clé : U4.81.04 Révision :*

*Titre : Opérateur CALC\_CHAMP Date : 22/09/2016 Page : 19/35 f7c322250440*

> Calculation of the increment of total deformation energy enters the moment running and the previous moment.

List of the components of the field:

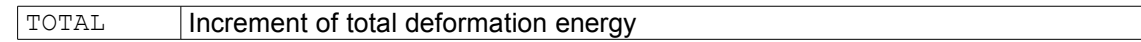

| 'ETOT\_ELGA' | 'ETOT\_ELNO' | 'ETOT \_NOEU'

> Calculation of the increment of density of total deformation energy enters the moment running and the previous moment.

List of the components of the field:

TOTAL Increment of total deformation energy

### **2.6.5 Options of calculation of criteria (Operand CRITERIA)**

- <span id="page-18-0"></span>| 'DERA\_ELGA'
- | 'DERA\_ELNO'
- | 'DERA\_NOEU'

Calculation of the local indicator of discharge and indicator of loss of radiality [R4.20.01].

List of the components of the field:

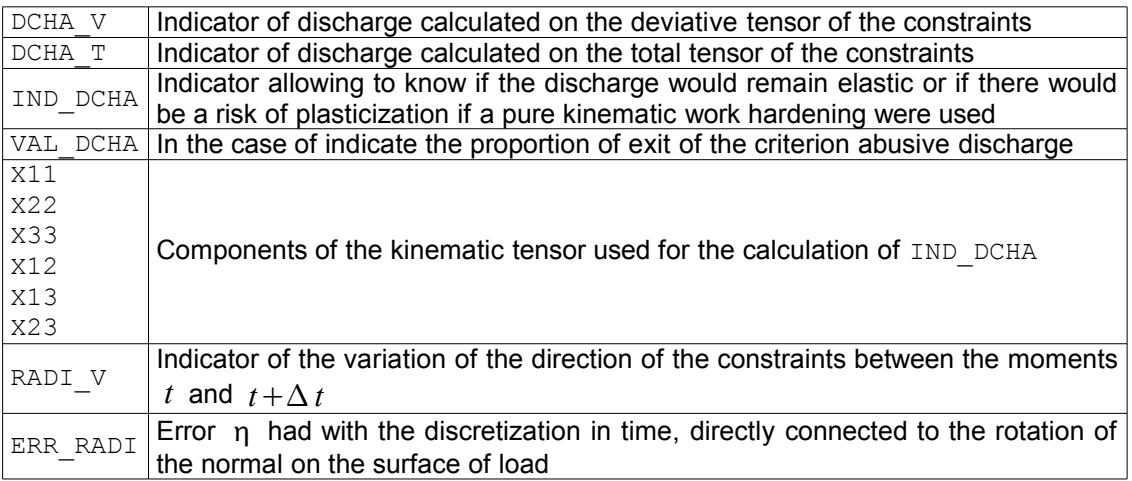

DCHA\_V and DCHA\_T express, in the two cases, the relative variation of the standard of the constraints within the meaning of Von Misès:  $I_1 = \frac{\|\sigma(M, t + \Delta t)\| - \|\sigma(M, t)\|}{\|T\|}$  $\|\sigma(M, t+\Delta t)\|$ , the standard being function of the behavior (isotropic work hardening or linear kinematics)

IND DCHA can take the following values:

- 0 : unconstrained initial value:
- 1 : if elastic load;
- 2 : if plastic load;
- $-1$ : if licit elastic discharge (whatever the type of work hardening);
- $\bullet$  -2 : if abusive discharge (one would have plasticized with a kinematic work hardening).

RADI $V$  is given by the following relation:

*Titre : Opérateur CALC\_CHAMP Date : 22/09/2016 Page : 20/35 Responsable : SELLENET Nicolas Clé : U4.81.04 Révision :*

*f7c322250440*

$$
I_2 = 1 - \frac{|\sigma(M, t). \Delta \sigma|}{\|\sigma(M, t)\| \|\Delta \sigma\|}
$$

This quantity is worthless when the radiality is preserved during the increment of time.

ERR\_RADI is the angle enters *n* <sup>−</sup> , the normal with the criterion of plasticity at the beginning of the step of time (urgent  $t^-$  ), and  $n^+$  , the normal with the criterion of plasticity calculated at the end of the step of time (urgent  $t^{\dagger}$ ) in the following way:

$$
\eta = \frac{1}{2} \|\Delta \mathbf{n}\| = \frac{1}{2} \|\mathbf{n}^* - \mathbf{n}^*\| = \left|\sin\left(\frac{\alpha}{2}\right)\right|
$$

That provides a measurement of the error (also used to refine the step of time [U4.51.11]. This criterion is operational for the elastoplastic behaviors of Von Mises with work hardening isotropic, kinematic linear and mixed: VMIS ISOT LINE , VMIS ISOT TRAC , VMIS ISOT PUIS, VMIS CINE LINE, VMIS ECMI LINE, VMIS ECMI TRAC, and for the behaviors élasto-visco-plastics of Chaboche: VMIS CIN1 CHAB, VMIS CIN2 CHAB, VMIS\_CIN2\_MEMO, VISC\_CIN1\_CHAB, VISC\_CIN2\_CHAB, VISC\_CIN2\_MEMO.

**Note:**

*The calculation of these options requires to compare the stress fields with the moments*  $t_i$  and  $t_{i+1}$ . The result is arranged with the sequence number associated with the *moment t i .*

*The indicator of discharge is calculated by:*  $\hat{ID} = \frac{||\mathbf{\sigma}_{i+1}|| - ||\mathbf{\sigma}_{i}||}{||\mathbf{\sigma}_{i}||}$  $\frac{1}{\|\sigma_{i+1}\|}$ .

*By default, calculation is done for the sequence numbers 1 with*  $n-1$ *. But if one specifies the list of moment (with "holes" possibly), calculation will relate to only the* required moments but it will always compare the moment  $t_i$  with the moment  $t_{i+1}$  in *the list of the moments having been used to do the non-linear calculation.*

| 'ENDO\_ELGA'

| 'ENDO\_ELNO'

| 'ENDO\_NOEU'

Calculation of the damage *d* starting from the tensor of the constraints and cumulated plastic deformation *p* .

List of the components of the field:

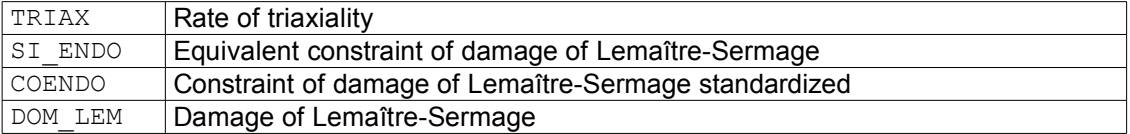

The rate of triaxiality  $\alpha$  is given by the following relation:

$$
\alpha = \frac{\sigma_h}{\sigma_{eq}}
$$

and the equivalent constraint of damage  $\sigma^*$ :

$$
\sigma^*{=}\sigma_{\text{eq}}\sqrt{\frac{2}{3}(1{+}\nu)+3\left(1{-}2\,\nu\right)\alpha^2}
$$

*Responsable : SELLENET Nicolas Clé : U4.81.04 Révision :*

*Titre : Opérateur CALC\_CHAMP Date : 22/09/2016 Page : 21/35 f7c322250440*

$$
\mathbf{s} = \mathbf{\sigma} - \frac{1}{3}tr(\mathbf{\sigma}) \cdot \mathbf{Id}
$$
  
with:  $\sigma_{eq} = \sqrt{\frac{3}{2} \mathbf{s} \cdot \mathbf{s}}$   
 $\sigma_{h} = \frac{1}{3}tr(\mathbf{\sigma})$ 

The kinetics of damage is given by the law of Lemaître-Sermage:

$$
\dot{d} = \left[\frac{Y}{S}\right]^s \dot{p} \text{ if } p \ge p_{\text{seuil}} \text{ with } Y = \frac{\sigma^{*^2}}{2E(1-D)^2}
$$

where *S* and *s* are coefficients characteristic of material and  $p_{\text{seuil}}$  the threshold of damage related to the energy stored in material (if *s*=1 one obtains the classical law of Lemaître).

- | 'EPEQ\_ELGA' | 'EPEQ\_ELNO'
- | 'EPEQ\_NOEU'
- | 'EPMQ\_ELGA'
- | 'EPMQ\_ELNO'
- | 'EPMQ\_NOEU'

Calculation of the calculated deformations equivalent starting from the fields EPSI  $*$ , or  $EPME$  \*).

List of the components of the field:

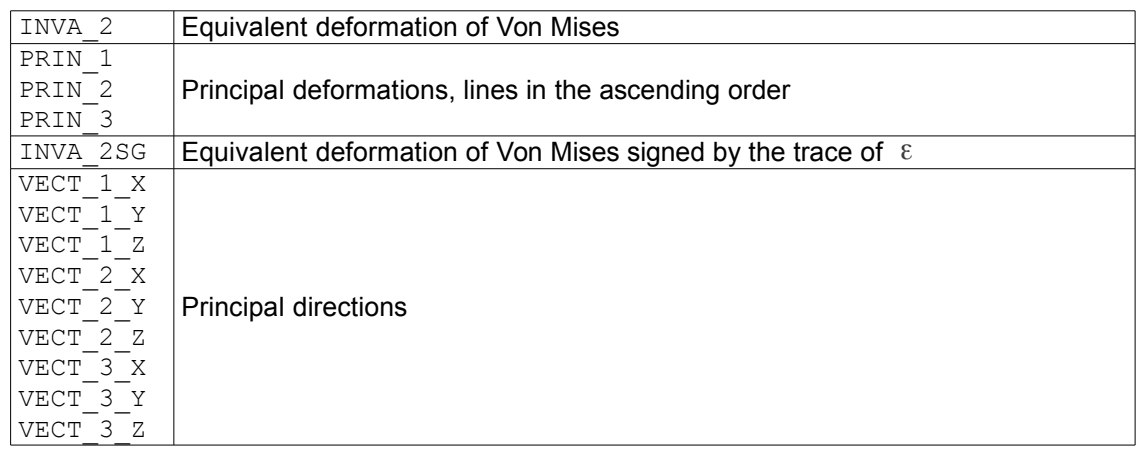

The equivalent deformation of Von Mises is given by the following expression:

$$
INVA_2 = \sqrt{\frac{2}{3} dev(\epsilon)_{ij} dev(\epsilon)_{ji}} \text{ with } dev(\epsilon)_{ij} = \epsilon_{ij} - \frac{1}{3} tr(\epsilon) \delta_{ij}
$$

**Note:**

*It is noted that the equivalent deformations obtained from EPSI\_\* and EPME\_\* are identical. Indeed, the difference between the two tensors is a spherical tensor (thermal deformation). Like equivalent deformation is obtained starting from the second invariant of the diverter, the spherical tensor "disappears" when the diverter is taken.*

| 'INDL\_ELGA'

Calculation of the indicator of localization, based on the acoustic tensor (criterion of RICE).

List of the components of the field:

*Warning : The translation process used on this website is a "Machine Translation". It may be imprecise and inaccurate in whole or in part and is provided as a convenience.*

*Titre : Opérateur CALC\_CHAMP Date : 22/09/2016 Page : 22/35 f7c322250440*

### Indicator of localization

- INDEX 0 if  $det(N.H.N) > 0$
- 1 if not, which corresponds has the initiation of the localization
- DIR1 First normal at the zone of localization
- DIR2 Second normal at the zone of localization
- DIR3 Third normal at the zone of localization
- DIR4 Fourth normal at the zone of localization

This indicator defines a state from which the local problem of integration of the behavior loses its character of unicity. It is defined by:  $det(N, H, N) \leq 0$ , where H appoint the tangent operator and *N* the normal with the directions of localization.

### **Note:**

*The method is developed only in the case* 2D *and for the laws of behavior of the type DRUCK\_PRAGER and HUJEUX.*

| 'PDIL\_ELGA'

Calculation of the module of rigidity of microphone-dilation.

List of the components of the field:

A1 LC2 Module of rigidity of microphone-dilation

The option PDIL ELGA provides within the framework of the mediums of second gradient of dilation the value of the module A1\_LC2, allowing to control the periodicity of the noncommonplace solution of the initially homogeneous problem [R5.04.03].

The calculation of  $A1$  LC2 is obtained via the evaluation of a function depending on the geometrical orientation of the material band considered. The angular discretization currently imposed is equal to 0.1 *°* .

### **Note:**

*The method is developed only for the laws of behavior of the type DRUCK\_PRAGER and HUJEUX.*

- | 'SIEQ\_ELGA'
- | 'SIEQ\_ELNO'
- | 'SIEQ\_NOEU'

Calculate calculated constraints equivalent starting from the stress fields.

*Responsable : SELLENET Nicolas Clé : U4.81.04 Révision :*

*Titre : Opérateur CALC\_CHAMP Date : 22/09/2016 Page : 23/35 f7c322250440*

List of the components of the field:

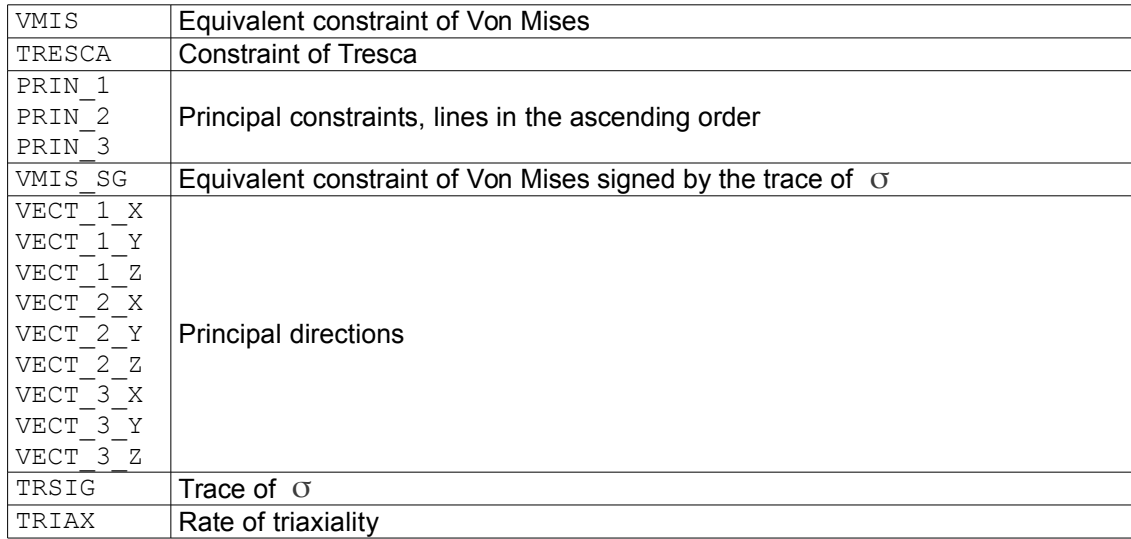

The equivalent constraint of Von Mises is given by the following expression:

$$
VMIS = \sqrt{\frac{3}{2} s_{ij} s_{ji}} \text{ with } s_{ij} = \sigma_{ij} - \frac{1}{3} tr(\sigma) \delta_{ij}
$$

The rate of triaxiality is given by the following expression:

$$
TRIAX = \frac{TRSIG}{VMIS}
$$

### **2.6.6 Option of calculation of hydraulic flows (Operand HYDRAULICS)**

| 'FLHN\_ELGA'

Calculation of hydraulic flows in THM  $\Phi_{ii} = M_{ii}$ .  $\nu$  on the elements of edge (2D or 3D) starting from the vector flow with the nodes.

 $M_{ii}$  is the hydraulic vector flow of the component  $i\dot{j}$ .

List of the components of the field:

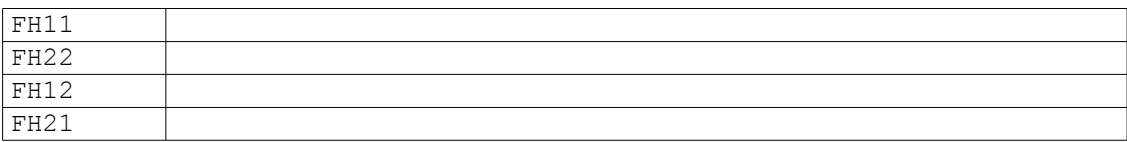

### **2.7 Operands for the thermal options**

### **2.7.1 Operand THERMICS**

| 'FLUX\_ELGA'

| 'FLUX\_ELNO'

| 'FLOW\_NOEU'

Calculation of the heat flows starting from the temperature.

*Responsable : SELLENET Nicolas Clé : U4.81.04 Révision : f7c322250440*

List of the components of the field:

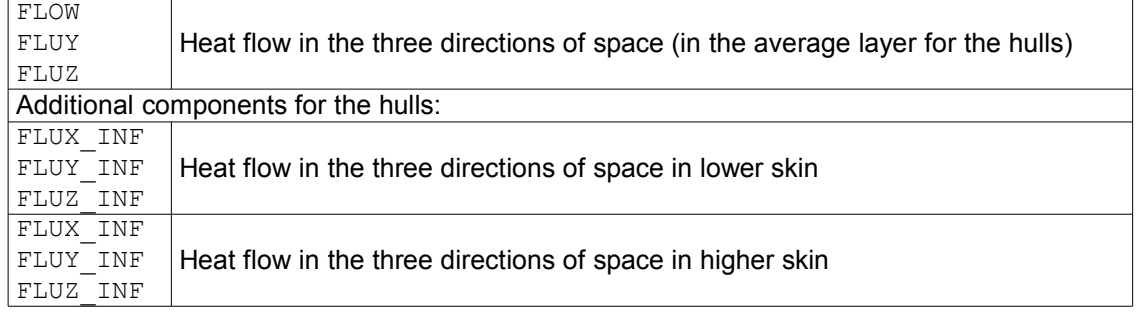

### | 'HYDR\_NOEU'

Calculation of the hydration.

List of the components of the field:

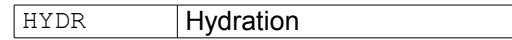

**Note:**

*The field 'HYDR\_ELNO' is calculated natively by the non-linear operator of thermics THER\_NON\_LINE for the modeling of the concrete [R7.01.12].*

| 'PENNYR\_ELGA'

Calculation of a source of heat.

List of the components of the field:

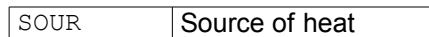

This source is calculated starting from an electric potential via the law of Ohm. This electric potential must be calculated by the operator THER\_LINEAIRE [U4.54.01] by making the analogies necessary. This source can be then used in a thermal calculation via the keyword SOUR\_CALCULEE order AFFE\_CHAR\_THER [U4.44.02].

| 'ETHE\_ELEM'

Calculation of thermal energy to balance starting from the field of temperature *T* .

List of the components of the field:

TOTAL Thermal energy

### **2.8 Operands for the acoustic options**

### **2.8.1 Operand ACOUSTICS**

- | 'INTE\_ELNO'
- | 'INTE\_NOEU'

Calculation of the acoustic intensity. The definitions are in [R4.02.01].

List of the components of the field:

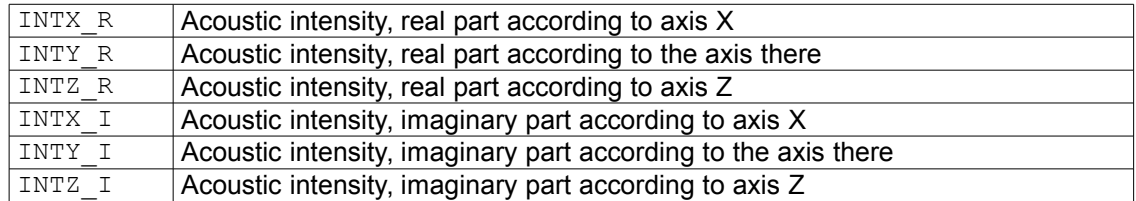

*Warning : The translation process used on this website is a "Machine Translation". It may be imprecise and inaccurate in whole or in part and is provided as a convenience.*

*Copyright 2017 EDF R&D - Licensed under the terms of the GNU FDL (http://www.gnu.org/copyleft/fdl.html)*

*Responsable : SELLENET Nicolas Clé : U4.81.04 Révision :*

| 'PRAC\_ELNO'

| 'PRAC\_NOEU'

Calculation of the pressure to the nodes partly real, imaginary part and decibels.

List of the components of the field:

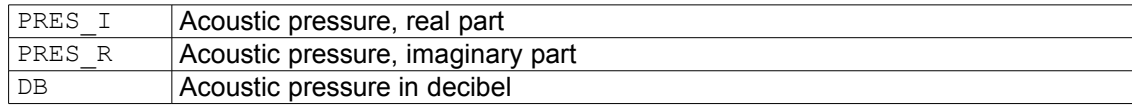

| 'PRME\_ELNO'

Calculation of the pressure to the nodes for the elements FLUID.

List of the components of the field:

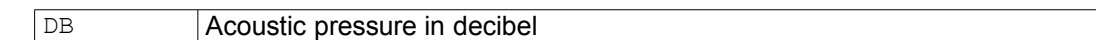

### **2.9 Operand for the nodal forces and reactions**

### **2.9.1 Operand FORCE**

| 'FORC\_NODA'

Calculation of the nodal forces generalized starting from the constraints at the points of Gauss.

List of the components of the field:

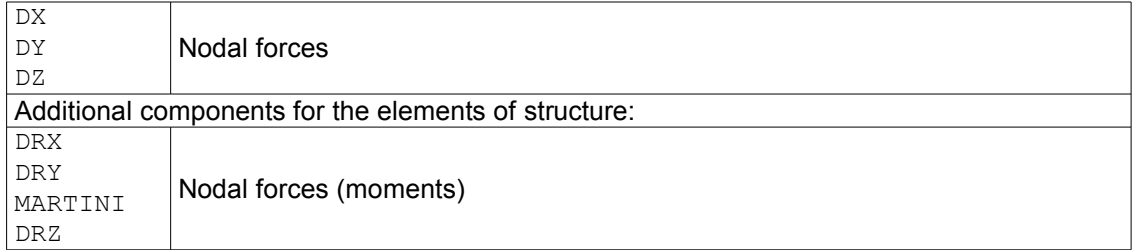

The nodal forces correspond to the direction finite elements with the interior forces taking part in the equilibrium equations. The calculation of the generalized nodal forces  $\mathbf{F}_K^{\top}$  is done in the following way:

$$
\sum_{K} \mathbf{F}_{K} \cdot \mathbf{v}_{K} = \int_{\Omega} \boldsymbol{\sigma} \cdot \boldsymbol{\epsilon}(\mathbf{v}_{K}) d \Omega = \sum_{K} \int_{K} \boldsymbol{\sigma}^{K} \cdot \boldsymbol{\epsilon}(\mathbf{v}_{K}) dK = \sum_{K} \int_{K} \boldsymbol{\sigma}^{K} \cdot \mathbf{B} \cdot \mathbf{v}_{K} dK
$$

with  $\,{{\bf\sigma}^K}\,$  constraints at the points of Gauss of the element  $\,K\,$  ;

**B** the operator finite elements of generalized deformations (matrix connecting the deformations of the  $1<sup>er</sup>$  order with generalized displacements);

 $\mathbf{v}_K$  generalized unit elementary displacement.

From where:

 $\left| \int\limits_K$  $\left\{ \mathbf{B} \cdot \mathbf{\sigma}^K dK \right\}$ .

The dimension of the nodal forces is dual of that of  $\mathbf{v}_K^{\top}$  to give a work (in Joules).

For the elements of beam and the elements discrete, the constraints at the points of Gauss are in fact the nodal efforts generalized in the reference mark of the element (obtained by the product of the matrix of rigidity of the element by displacement and by taking account of the efforts of thermal origin and the efforts distributed). The calculation of the nodal forces is done by projecting the nodal efforts contained in the field of reference symbol 'SIEF ELGA'

*Copyright 2017 EDF R&D - Licensed under the terms of the GNU FDL (http://www.gnu.org/copyleft/fdl.html)*

*Titre : Opérateur CALC\_CHAMP Date : 22/09/2016 Page : 26/35 Responsable : SELLENET Nicolas Clé : U4.81.04 Révision :*

*f7c322250440*

in the total reference mark. The summation above on the elements applies then. Components DX, DY and DZ the forces give and DRX, DRY MARTINI and DRZ moments.

For the axisymmetric elements, integration in  $\theta$  is done on a sector of  $1$ *radian*. If one wants the integral of the surface effort on all the disc it is thus necessary to multiply by  $2\pi$ .

For the elements in plane deformation, is calculated on a tape of width unit. The calculated nodal forces are thus by way of forces per unit of length. If one wants to calculate the nodal forces being exerted on a structure of width  $l$ , it is necessary to multiply the result in D\_PLAN by *l*, with this close the assumption of plane deformation is not valid close to the two faces. There will be thus an approximate result.

For the solid elements (3D, 2D and bars), them FORC\_NODA in general have the dimension of a force. It is about a field on the nodes of the grid where the value in a node is obtained starting from the constraints calculated on the convergent elements with this node, thus their values thus vary when the grid changes. In the absence of loading distributed, balance imposes their nullity in an interior node, while they correspond to the reaction on the supports where a kinematic relation is imposed (case of an imposed displacement).

In the case of hulls, components  $DX$ ,  $DY$  and  $DZ$  they give FORC\_NODA (of dimension of a force) in the total reference mark of the grid. These components are built with the normal efforts and cutting-edges in the hull. Components DRX, DRY MARTINI and DRZ they give FORC\_NODA (of one moment dimension) in the total reference mark of the grid, built with the bending moments in the hull.

In (thermo) hydro-mechanical, cf § 8, [R7.01.10], the generalized nodal forces associated with each component correspond to the mechanical forces and flows. If one notes  $\mathbf{Q}^T \mathbf{\sigma}_0$ the result of FORC<sub>NODA</sub>, for the hydraulic equations, then for a step of time  $\Delta t$ , one a:

$$
\int_{\Omega} \mathbf{Q}^T \boldsymbol{\sigma}_0 \cdot p^* d\Omega = -\Delta t \int_{\Omega} \mathbf{M}^- \cdot \nabla p^* d\Omega
$$

**Note:**

*To note that flows are taken at the moment*  $t^-$  because of  $\theta$  - diagram employed, cf *[R7.01.10].*

In FORC\_NODA :

- with the degree of freedom PRE1 in saturated for example is associated water flow  $-\Delta t \int (\mathbf{M}_{vp} + \mathbf{M}_w)^{-1} \nabla p^* d\Omega$
- Ω • with the degree of freedom PRE2 in unsaturated flow with the gas component is associated  $\,\,$   $\hskip1pt -\Delta$  *t*  $\int$ Ω  $(\mathbf{M}_{ad} + \mathbf{M}_{as})^{-} \cdot \nabla p^* d \Omega$
- with the degree of freedom TEMP the heat flux is associated  $\;$   $\;$   $\varDelta$   $t$   $\int\limits_{\Omega}$  $\mathbf{q}^- \cdot \nabla T^* d \Omega$

with  $\bf q$  heat flux and  $\bf M_{_w}$ ,  $\bf M_{_{vp}}$ ,  $\bf M_{_{as}}$  and  $\bf M_{_{ad}}$  hydraulic flows of liquid water, the vapor, the air (or all other composing) dry and of the air dissolved in the liquid. These data correspond respectively to the constraints generalized of *Code\_Aster*  $\ M^1_{\ 1}, M^2_{\ 1}, M^1_{\ 2}, M^2_{\ 2}$  , cf § 2.2, [R7.01.10].

| 'REAC\_NODA'

Calculation of the nodal forces of reactions generalized with the nodes, the constraints at the points of Gauss and of the loadings.

*Responsable : SELLENET Nicolas Clé : U4.81.04 Révision :*

*Titre : Opérateur CALC\_CHAMP Date : 22/09/2016 Page : 27/35 f7c322250440*

List of the components of the field:

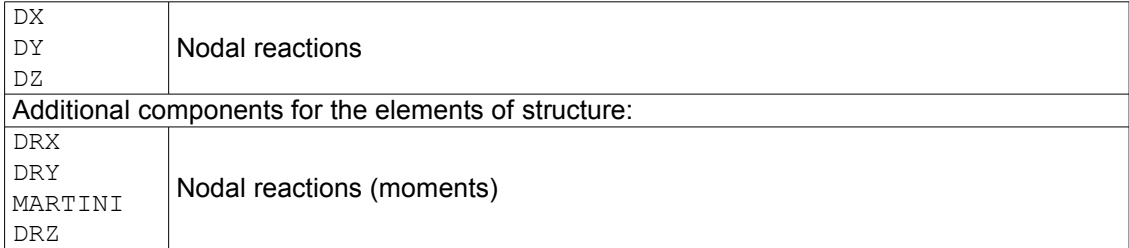

The generalized nodal reactions correspond to the direction finite elements with the forces exerted on the supports (boundary conditions) taking part in the equilibrium equations.

In statics, for the concepts result of the type evol elas, mult elas, fourier elas or  $\epsilon$ vo $1\_$ no $1$  $i$ , the calculation of the generalized nodal reactions  $\mathbf{R}_{\overline{K}}$  is done by:

$$
\sum_{K} \mathbf{R}_{K} \cdot \mathbf{v}_{K} = \int_{\Omega} \boldsymbol{\sigma} \cdot \boldsymbol{\epsilon}(\mathbf{v}_{K}) d\Omega - \mathbf{L}(\mathbf{v}_{K})
$$

with  $\mathbf{v}_K$  generalized unit elementary displacement,

$$
\mathbf{L}(\mathbf{v}_K) = \int_{\Omega} \mathbf{f} \cdot \mathbf{v}_K d\Omega + \int_{\Gamma} \mathbf{F}_s \cdot \mathbf{v}_K d\Gamma + \sum_i \mathbf{F}_i \cdot \mathbf{v}_{Ki}
$$

where **f** are the voluminal forces,

**F***s* surface generalized forces,

**F***i* specific forces generalized with the node *i* .

The vector of the nodal reactions generalized on the element *K* is thus obtained starting from the generalized nodal forces:

$$
\mathbf{R}_K = \mathbf{F}_K - \int\limits_K \mathbf{f} \, dK - \int\limits_{\partial K} \mathbf{F} \, \partial \, K - \sum_i \, \mathbf{F}_{iK}
$$

in other words, one cuts off with the nodal forces the generalized external forces applied to the element *K* .

### **Note:**

*To note that the loading of temperature does not appear in the external forces: it intervenes in the expression of the constraints via the law of behavior.*

In dynamics, to obtain the nodal reactions, it is advisable to in addition remove the efforts of inertia (acceleration) and damping related to speed.

### **Note:**

*Currently in Code\_Aster the contributions of damping directly related to speed on the nodal reactions are neglected.*

For the concepts result of the type  $mod$  meca (resulting from modal calculations) the formula is:

$$
\sum_{K} \mathbf{R}_{K} \cdot \mathbf{v}_{K} = \int_{\Omega} \sigma(\epsilon(\mathbf{u})). \epsilon(\mathbf{v}_{K}) d\Omega - \omega^{2}(\mathbf{M} \cdot \mathbf{u}) \cdot \mathbf{v}_{K}
$$

where  $\sigma(\epsilon(\mathbf{u}))$  are the generalized modal constraints,

- **M** is the matrix of mass,
- $\omega$  the own pulsation,
- **u** the field of displacement generalized of the mode,
- $\mathbf{v}_K$  generalized unit elementary displacement.

*Responsable : SELLENET Nicolas Clé : U4.81.04 Révision :*

*Titre : Opérateur CALC\_CHAMP Date : 22/09/2016 Page : 28/35 f7c322250440*

> For the concepts result of the type dyna trans resulting from linear transitory dynamic calculations (DYNA\_LINE\_TRAN, or DYNA\_TRAN\_MODAL by the means of REST GENE PHYS), of type dyna\_harmo resulting from harmonic calculations (DYNA LINE HARM) or of type evol noli resulting from calculation dynamic non-linear transients (DYNA\_NON\_LINE) the expression of the generalized nodal reactions is obtained by:

$$
\sum_{K} \mathbf{R}_{K} \cdot \mathbf{v}_{K} = \int_{\Omega} \boldsymbol{\sigma} \cdot \boldsymbol{\epsilon}(\mathbf{v}_{K}) d\Omega + (\mathbf{M} \ddot{\mathbf{u}}) \cdot \mathbf{v}_{K} - \mathbf{L}(\mathbf{v}_{K})
$$

where **M** is the matrix of mass:

- $\ddot{\mathbf{u}}$  the field of generalized acceleration;
- **L** the vector of the generalized external forces applied,
- $\mathbf{v}_K$  generalized unit elementary displacement.

### **Notice 1:**

*The nodal reactions are worthless in any interior point of the model and are not worthless a priori in a point of the edge subjected to a kinematic boundary condition (or with efforts of contact).*

*However the fact of neglecting the contribution of damping in dynamics can create a light variation compared to the exact result.*

### **Notice 2:**

*If the keyword GROUP\_MA is informed, the options 'FORC\_NODA' and 'REAC\_NODA' are calculated as follows:* 

 $\mathbf{F}_{K}^{\top}$  is calculated only on the elements requested then assembled. The result is different *from a total calculation on all the field then reduced to the required elements. The established method makes it possible to measure the reaction of a piece of model on another.*

*Caution: the calculation of 'REAC\_NODA'on a subset of the model (via the keyword GROUP\_MA) must be made with prudence. Example 4 below illustrates this kind of calculation.*

### **Notice 3:**

*Only the resultant of the forces or the nodal reactions on a group of nodes has a physical direction (this group must correspond to at least an element of the model, for example an edge subjected to a boundary condition). It can be calculated with POST\_RELEVE\_T [U4.81.21].*

*Punctually, the field FORC\_NODA or REAC\_NODA does not have to be interpreted because the value in a node is directly related to the smoothness of the grid. Moreover the sign of these forces on the nodes of the same element can be against-intuitive whereas it is perfectly in agreement with the theory of the finite elements (for example on meshs QUAD8 located at the interface of a pure compression zone, the signs of the nodal forces at the tops and the mediums are opposite).*

### **Notice 4:**

*The calculation of REAC\_NODA account of the loadings distributed on the beams takes. Since you vary this loading on a non-linear calculation (change of <i>EXCIT* of a step of *time to the other), the calculation of REAC\_NODA is prohibited. It is necessary to divide its postprocessing into "packages" of sequence numbers, for which the loading is constant (i.e. it uses the same concept AFFE\_CHAR\_MECA in EXCIT).* 

*Code\_Aster Version 12 Titre : Opérateur CALC\_CHAMP Date : 22/09/2016 Page : 29/35 Responsable : SELLENET Nicolas Clé : U4.81.04 Révision :*

### $f = -1000 N$ M<sub>2</sub>  $M1$ y  $\mathbf{x}$  $\tilde{\mathbf{z}}$ ₩  $\mathbf{F}$   $_{-1000}^{0}$  $^{\circ}$ FORC NODA  $F \frac{384.2}{500}$  $F \frac{-384.2}{500}$  $^{\circledR}$ REAC\_NODA  $R^{384.2}_{500}$  $R\begin{vmatrix} -384.2 \\ 500 \end{vmatrix}$  $F\Big|_{-500}^{-500}$ M1 FORC\_NODA sur maille M1 ⊚  $F \frac{384.2}{500}$  $F\Big|_{0.}^{115.8}$

### **2.9.2 Example 1: structure charged with nodal force (2 elements QUAD4)**

*Responsable : SELLENET Nicolas Clé : U4.81.04 Révision :*

*Titre : Opérateur CALC\_CHAMP Date : 22/09/2016 Page : 30/35 f7c322250440*

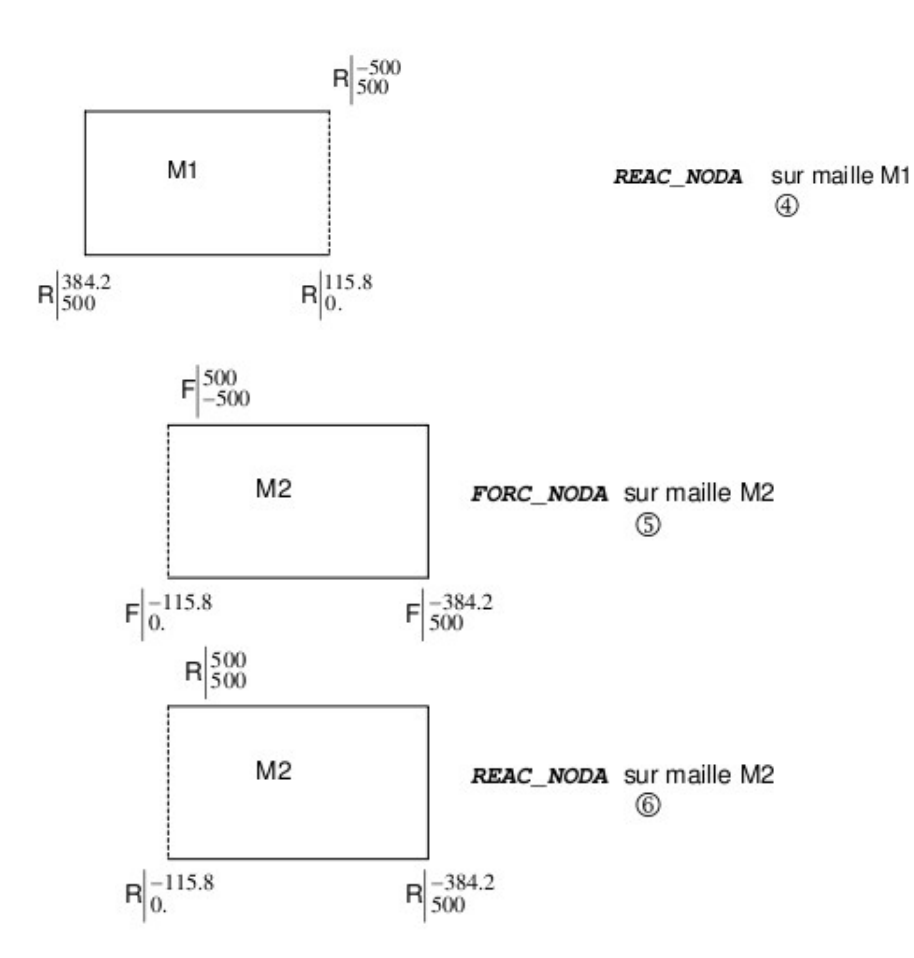

On this example, reactions to the nodes  $(2)$  are quite equal to the nodal forces  $(1)$  less the loading. They represent the reactions to the supports of the structure.

If one restricts calculation with the mesh  $MI$ , forces  $(3)$  to the nodes belonging to the border enters *M1* and *M2* are different. They represent the reaction of the model formed by *M1* with the model formed by *M2* . To note that the nodal loading is divided by two because the two meshs contribute to it. Nodal reactions  $(4)$  are still equal to the nodal forces minus the loading.

On the calculation restricted with the mesh  $M2$ , nodal forces  $(5)$  according to  $OX$  are of contrary sign to the calculation restricted with the mesh  $MI$ , illustrating the principle of the action and the reaction.

### **2.9.3 Example 2: structure with loading of temperature**

Data:

 $E = 1.10^9$  Pa  $v = 0.3$  $\alpha$ =1.10<sup>-6</sup>

Results:

 $F_v = -3.410^4 N$  $F_{1x}$ =7.8 10<sup>3</sup> *N*  $F_{2x}$ =−1.210<sup>3</sup>*N* 

*Warning : The translation process used on this website is a "Machine Translation". It may be imprecise and inaccurate in whole or in part and is provided as a convenience. Copyright 2017 EDF R&D - Licensed under the terms of the GNU FDL (http://www.gnu.org/copyleft/fdl.html)*

*Responsable : SELLENET Nicolas Clé : U4.81.04 Révision :*

*Titre : Opérateur CALC\_CHAMP Date : 22/09/2016 Page : 31/35 f7c322250440*

On this example, the nodal forces and the nodal reactions coincide because the only loading is a loading temperature.

If one restricts calculation with the mesh *M2* , forces according to *OY* remain the same ones but are different according to *OX* .

### **2.9.4 Example 3: structure under loading distributed (beam)**

One considers a structure of type beam fixed and subjected to a loading of gravity on his higher half.

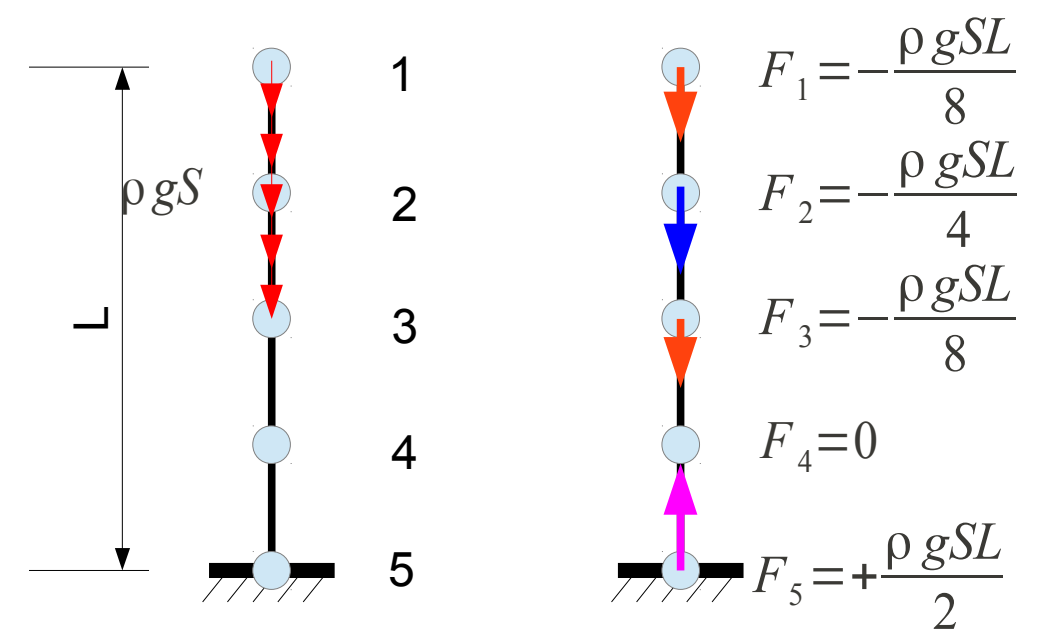

**Figure 2.9.4-1: structure under loading distributed (left), FORC\_NODA (right-hand side)**

On this kind of structure, if one restricts the calculation of the forces and the nodal reactions to a under-part of the elements, FORC\_NODA and REAC\_NODA will not give the same result on the interface between the part isolated and the rest from the structure as shown in the figure [2.9.4-2](#page-31-0) (on the force  $F_3$ ).

*Code\_Aster Version 12 Titre : Opérateur CALC\_CHAMP Date : 22/09/2016 Page : 32/35*

*Responsable : SELLENET Nicolas Clé : U4.81.04 Révision :*

*f7c322250440*

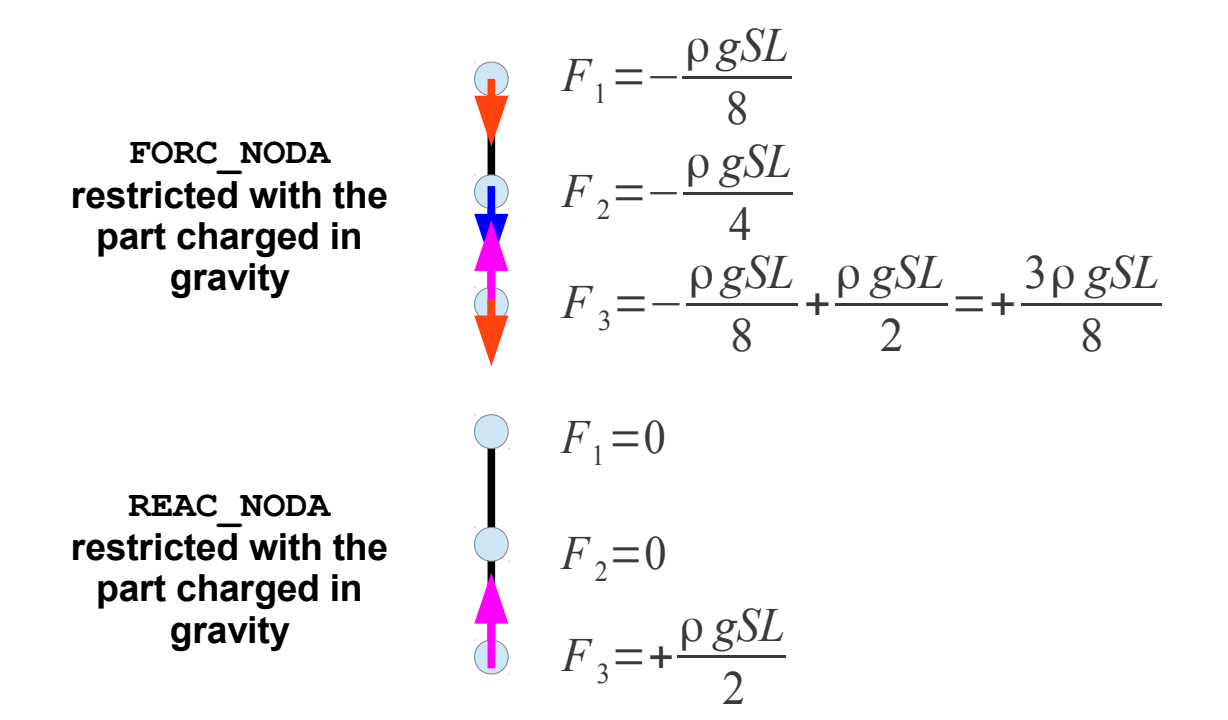

<span id="page-31-0"></span>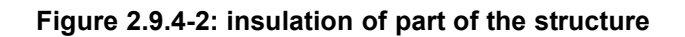

### **2.9.5 Example 4: calculation of the reactions of support at the bottom of a stopping**

In this example, one schematizes (very coarsely!) a stopping in 2D. The stopping is represented by a triangle DEF posed on a foundation represented by a rectangle ABCG (see diagram below).

One would like to calculate the reactions of support of the stopping on his foundation.

The loadings are:

- Gravity (which applies to the stopping and its foundation)
- The loading of pressure of to the water reserve (side upstream) applied to the edges CD and OF.
- The foundation is embedded on AB.

On the following illustrations, one represented the standard of the field REAC\_NODA when the keyword is used GROUP MA various ways:

- Illustration 1: one does not use GROUP MA (TOUT=' OUI')
- Illustration 2: GROUP MA=' BARRAGE'
- Illustration 3: GROUP MA= ('STOPPING', 'OF')
- Illustration 4: GROUP\_MA= ('STOPPING', 'OF', 'CD')

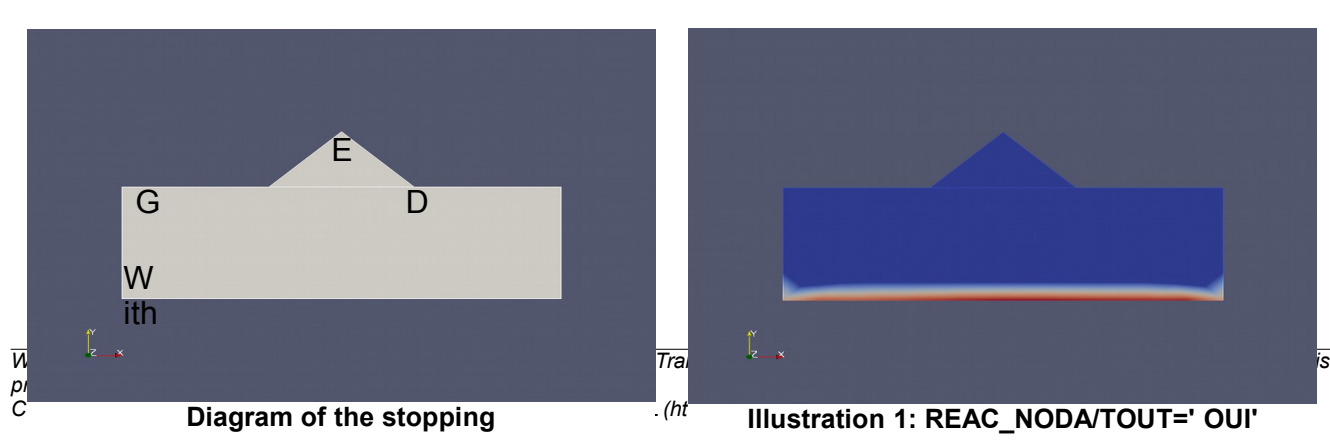

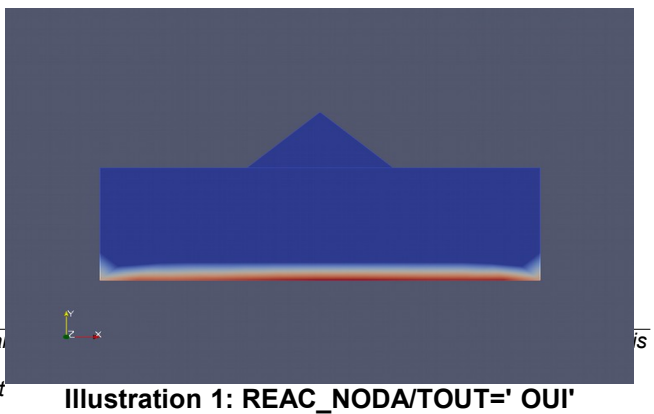

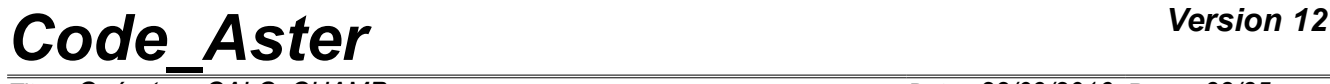

*Responsable : SELLENET Nicolas Clé : U4.81.04 Révision :*

*Titre : Opérateur CALC\_CHAMP Date : 22/09/2016 Page : 33/35 f7c322250440*

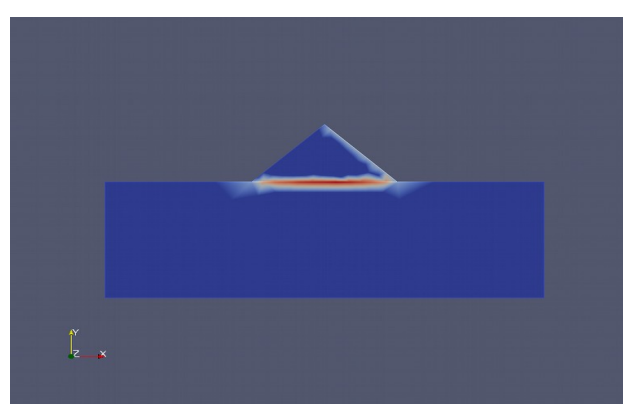

**Illustration 2: REAC\_NODA/GROUP\_MA=' BARRAGE'**

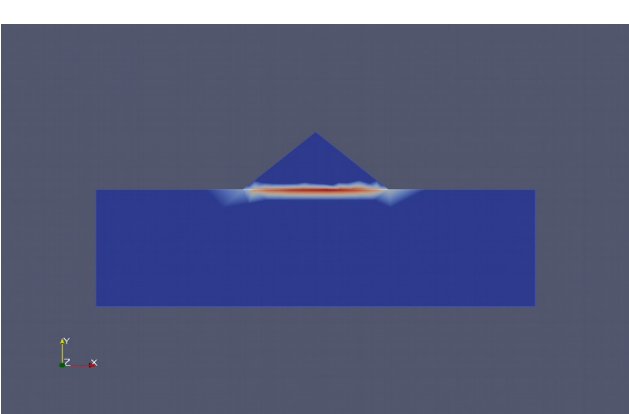

**Illustration 3: REAC\_NODA/GROUP\_MA= ('STOPPING', 'OF')**

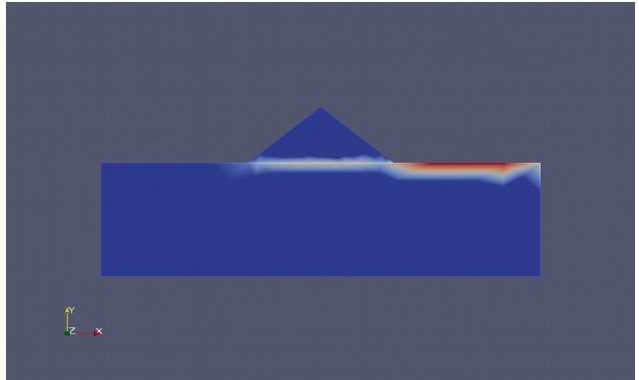

**Illustration 4: REAC\_NODA/GROUP\_MA= ('STOPPING', 'OF', 'CD')**

Comments:

- Illustration 1 shows that when the keyword is not used GROUP MA, the reaction of support are notworthless only on the edge of the model where one imposes displacements here ( AB).
- Illustration 2 shows that if one calculates REAC\_NODA on the only group STOPPING (formed only of "voluminal" elements) of the nonworthless reactions appear on  $DF$  (what one seeks) but also on OF, which must alert us. The reason of this behavior is that the loading of pressure on OF was not calculated, because the elements of edge which calculate this loading are not part of the group STOPPING.
- Illustration 3 shows that if one calculates REAC NODA on the groups STOPPING and OF, the reactions are those which one seeks: they are nonworthless only on DF. Note: the image seems to show that nonworthless reactions exist on part of  $CD$  and  $FG$ , but it is an illusion due to visualization: nodal forces in  $D$  and  $F$  "dribble" on the adjacent elements.
- Illustration 4 shows that one should not add too many groups of edge here  $(CD)$ . It is seen that nonworthless reactions of supports appear on  $CD$ . In this case, reaction on the point  $D$  is false.

### **Conclusion**

*If one wants to calculate the reactions of support of the stopping on his foundation, it is necessary to ask the calculation of REAC\_NODA while specifying exactly all meshs of the stopping and all meshs of its edge subjected to a loading distributed.* 

*It is highly advised to visualize the reactions calculated to check that they are nonworthless only on the interface between the stopping and its foundation.*

*Copyright 2017 EDF R&D - Licensed under the terms of the GNU FDL (http://www.gnu.org/copyleft/fdl.html)*

*Responsable : SELLENET Nicolas Clé : U4.81.04 Révision :*

*Titre : Opérateur CALC\_CHAMP Date : 22/09/2016 Page : 34/35 f7c322250440*

### **2.10 Calculation of a field user**

The keyword factor CHAM\_UTIL allows to calculate fields unspecified, known as "user" because of the name which will be affected for them in the concept result.

There can be several occurrences of CHAM UTIL in order to connect the calculation of several fields. Treatment being carried out at the end of the order CALC\_CHAMP, computed fields by the preceding keywords (CONSTRAINT, DEFORMATION…) are available here.

Either one asks for the calculation of a preset criterion, or one applies one or more formulas to calculate another field.

### **2.10.1 Operand NOM\_CHAM**

It is a question of the field from which the calculations are done. The produced field will have the same type: ELGA, ELNO or NOEU.

### **2.10.2 Operand CRITERION**

Request the calculation of a preset criterion. The criteria are (the paragraph [2.6.5](#page-18-0) provides the expressions of each criterion):

- VMIS (for the stress fields),
- INVA 2 (for the fields of deformations),
- TRACE (for the deformation or stress fields).

Each one of these criteria produces a component (named X1). One of the interests is to be able to calculate INVA 2 of any field of deformations.

### **2.10.3 Operand FORMULA**

This makes it possible to calculate any expression function of the components of the field provided for NOM\_CHAM.

The produced field will contain as many components as of provided formulas: to the first formula the component will correspond X1, with the second X2, etc To 30 components can be thus created.

Examples of formulas allowing to find the criteria VMIS and INVA 2 can be found in the second part of the test sslv104a.

### **2.10.4 Operand NORMALIZES**

Request the calculation of a preset standard. The standards are:

- $\Box$  2 : normalizes  $L^2$  of a tensor
- FROBENIUS : normalizes of Frobenius of a tensor

The calculated standard is a quantity integrated (with the weak direction) on an element  $\Omega_e$  . For a tensor  $A$  , the standard  $L_2$  is worth:

$$
N_{L_2} = \int_{\Omega_e} \sqrt{(A : A)} . d\Omega_e \tag{1}
$$

The standard of Frobenius on the components  $A_{ii}$  of a tensor  $A$ :

$$
N_F = \int_{\Omega_e} \sum_{i,j} |A_{ij}| \cdot |A_{ij}| \cdot d\Omega_e \tag{2}
$$

*Responsable : SELLENET Nicolas Clé : U4.81.04 Révision :*

*Titre : Opérateur CALC\_CHAMP Date : 22/09/2016 Page : 35/35 f7c322250440*

Each one of these standards produces a component (named  $X1$ ) on an element. It is thus about one field ELEM. It should be noted that the difference between the two standards comes from the terms cross (except diagonal).

### **2.10.5 Operand NUME\_CHAM\_RESU**

The produced field must be arranged, in a single way, in the concept result. The fields "user" are thus numbered while using NUME CHAM RESU and the type of the field. The name of the field will be thus of the type UT01\_ELGA, UT22\_NOEU, etc.

### **2.10.6 Example of calculation of a field user**

Product the field UT02 ELGA with two components. X1 is the trace of SIGM ELGA (comparable to the component TRSIG of SIEQ ELGA) and  $X2$  is the equivalent constraint of Von Mises (component VMIS of SIEQ\_ELGA).

```
fTrace = FORMULA (NOM_PARA= ('SIXX', 'SIYY', 'SIZZ'),
                  VALE= """ SIXX+SIYY+SIZZ """)
fVonMis = FORMULA (NOM_PARA= ('SIXX', 'SIYY', 'SIZZ', 'SIXY', 'SIXZ',
'SIYZ'),
                    VALE= """ sqrt (3. /2. * (SIXX ** 2 + SIYY ** 2 + SIZZ **
\mathcal{D} + 2*SIXY ** 2 + 2*SIXZ ** 2 + 2*SIYZ ** 2)
                              - 1. /2. * fTrace (SIXX, SIYY, SIZZ) ** 2) """)
LMBO = CALC CHAMP (reuse=RES, RESULTAT=RES,
                 CHAM_UTIL=_F (NOM_CHAM=' SIGM_ELGA',
                               FORMULE= (fTrace, fVonMis),
                               NUME CHAM RESU=2, ), )
```
### **2.11 Operand TITLE**

 $TITLE = title$ Title which one wants to give to the result of the order [U4.02.01].